**République Algérienne Démocratique et Populaire Ministère de L'Enseignement Supérieur et de la A Recherche Scientifique**

**UNIVERSITE MOULOUD MAMMERI DE TIZI-OUZOU**

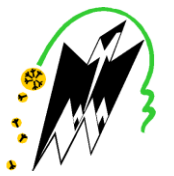

**FACULTE DE GENIE ELECTRIQUE ET D'INFORMATIQUE DEPARTEMENT D'AUTOMATIQUE**

# **Mémoire de Fin d'Etudes De MASTER ACADIMIQUE**

Domaine : Sciences et Technologies Filière : Génie Electrique

**Spécialité :** COMMANDE DES SYSTEMES

Présenté par : MEZIANI Nesrine

# **Thème**

 $\overline{a}$ 

# **Synthèse d'une commande optimale par paramétrisation du vecteur de commande**

Mémoire soutenu publiquement le 27 septembre 2018 devant le jury composé de :

**Mme NAIT ABDESSELAM Aldjia** Maitre assistante classe « B » ,UMMTO , Presidente

**Mme IDIRI Ghania** Maitre de Conférence , UMMTO.,Encadreur

**Mme HAMERI Hakima** Doctorante a UMMTO

**Mme HOUACINE Karima** Doctorante a UMMTO

# *REMERCIEMENTS*

*Àtraversce modeste travail je remercie Dieu tout puissant de <sup>m</sup>'avoirdonné le courage et la patience pour terminer mon projet de fin d'étude.*

*Un grand merci pour mes chers parents et famille qui m'ont toujours soutenu le long de mon chemin, merci pour vos sacrifices et de m'avoir inculqué les valeurs juste de la vie. Je tiens à remercier vivement ma promotrice madame IDIRI Ghania pour l'intéressante documentation qu'elle a mise à ma disposition, pour ses conseils précieux et pour son orientation accordée, et pour toutes les commodités et aisances* 

*qu'ellem'aapportée durant mon étude et réalisation de ce projet. Mes remerciements les plus vifs s'adressent aussi aux membres de jury d'avoir accepté d'examiner et d'évaluer mon travail, et de l'enrichir par leurs remarques.*

*J'exprimeégalement mon gratitude à tous les professeurs et enseignants qui ont collaborés a notre formation depuis mon premier cycle d'étudesjusqu'à la fin de mon cycle universitaire sans omettre bien sûr de remercier profondément tout ce qui <sup>m</sup>'ont accompagnés de loin comme de prèsàl'aboutissement de ce travail, qu'ils trouvent ici l'expression de mon entière gratitude.*

*Enfin, a tout ceux de par le monde, ne vivent que du fruit de leurs sueurs et qui ne cessent d'espérer <sup>à</sup> un avenir meilleur.*

# *DEDICACES*

*Je dédie ce modeste travail à ma très chère maman en signe d'amour de reconnaissance et de gratitude pour tout le soutien et les sacrifices dont elle m'a fait preuve à mon égard qu'Allah la protège.*

*À mon père vous êtes pour moi une source de vie car sans vos sacrifices, votre tendresse et votre affection je ne pourrais arriver jusqu'au bout.*

*À tous mes frères et sœurs, mes enseignants du primaire jusqu'au<sup>x</sup> études supérieures.*

*À mes amis avec qui j'ai partagé des moments les plus agréables et tous ceux qui sont chers et proches de mon cœur et a tout ceux qui m'aiment et qui auraient voulu partager ma joie.*

*Nesrine*

Notations et symboles

 $t \in [t_0, t_f]$ Variable de temps

 $t_0$  L'instant initial

 $t_f$  L'instant final

durée de l'horizon (temps)

 $x(t)$ L'état du système à l'instant t

 $u(t)$ La commande excitant le système t

 $\phi$ ,  $\varphi$  Fonctions scalaires

 $f(x)$ Fonction objectif

 $x_i$  Vecteur des variables de décision  $(x_1, x_2, ..., x_n)$ 

 $g_i(x)$  Contraintes égalité

 $h_j(x)$  Contraintes inégalité

 $L(x, \lambda)$  La fonction de Lagrange

 $f(x)$  Fonction objectif

 $\lambda_i$  Le multiplicateur de Lagrange

 $G_i(x)$ La contrainte

fUne fonction non linéaire.

x(t) Est l'état du système.

 $x(t)$  L'opérateur de dérivation d'ordre entier

L Opérateur linéaire.

- N Opérateur non linéaire.
- g(x) Une fonction connue homogène.

Multiplicateur de Lagrange.

- k Le nombre d'itérations.
- $\tilde{x}^{(k)}$  (t)Une variation restreinte
	- VIM méthode itérative variationnelle

Table des matière

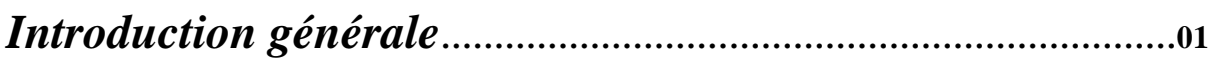

# *Chapitre I : la commande optimale*

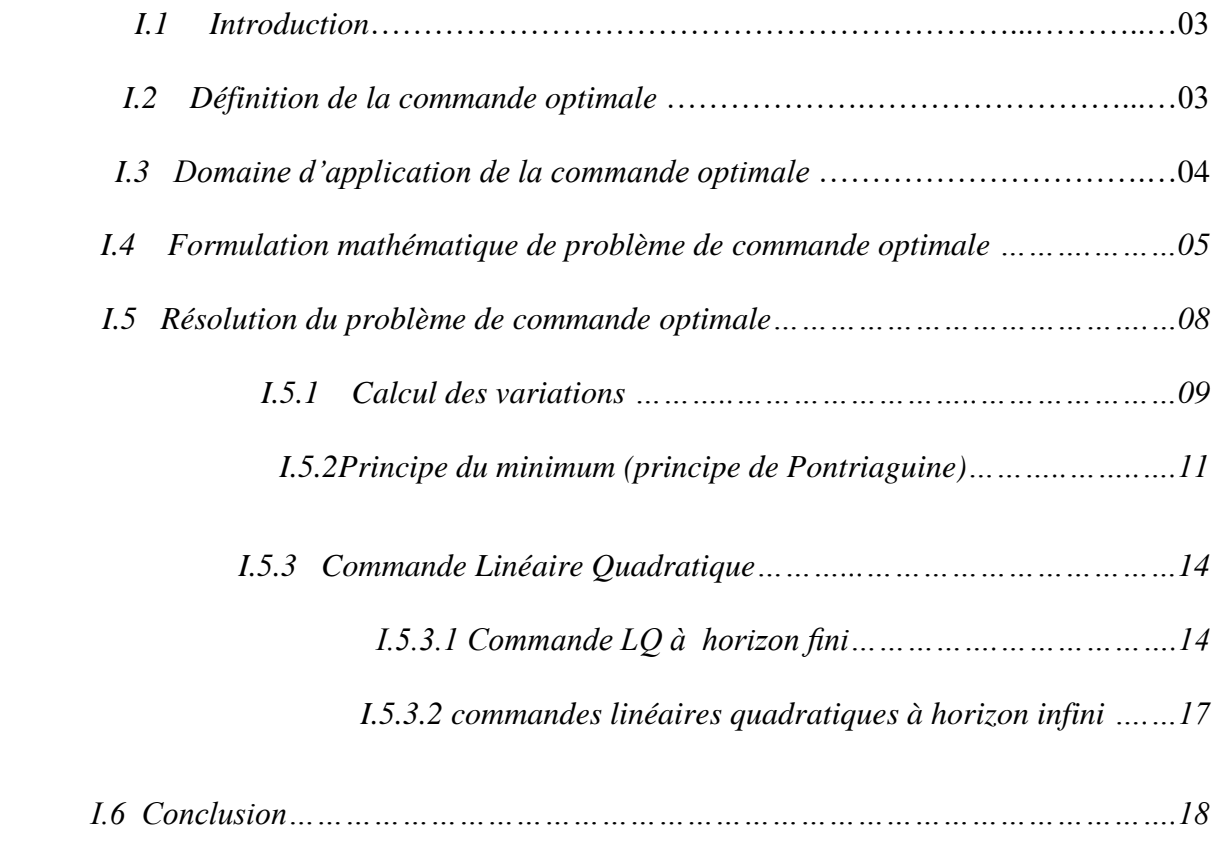

# *Chapitre II : l'optimisation*

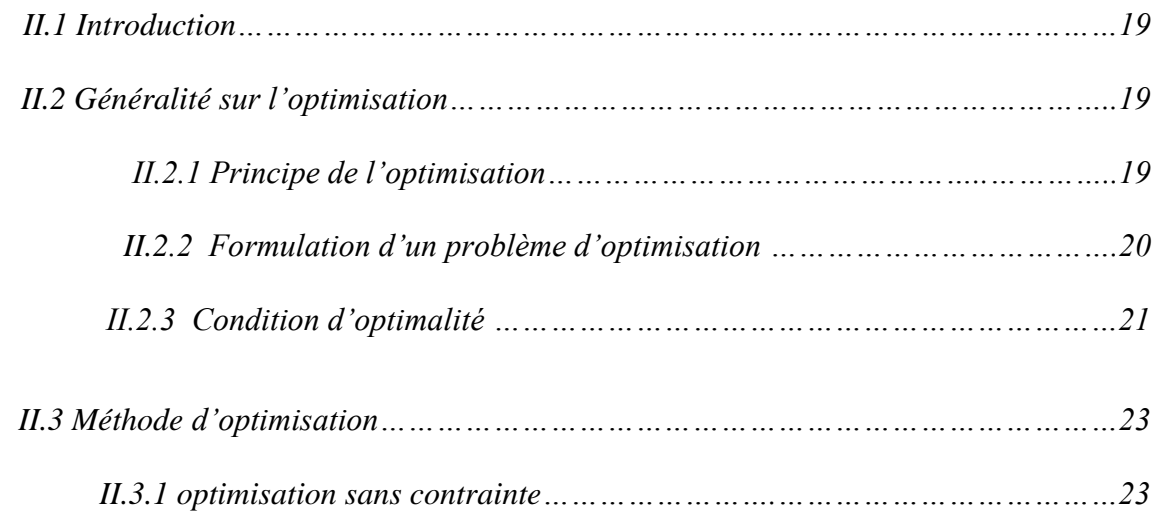

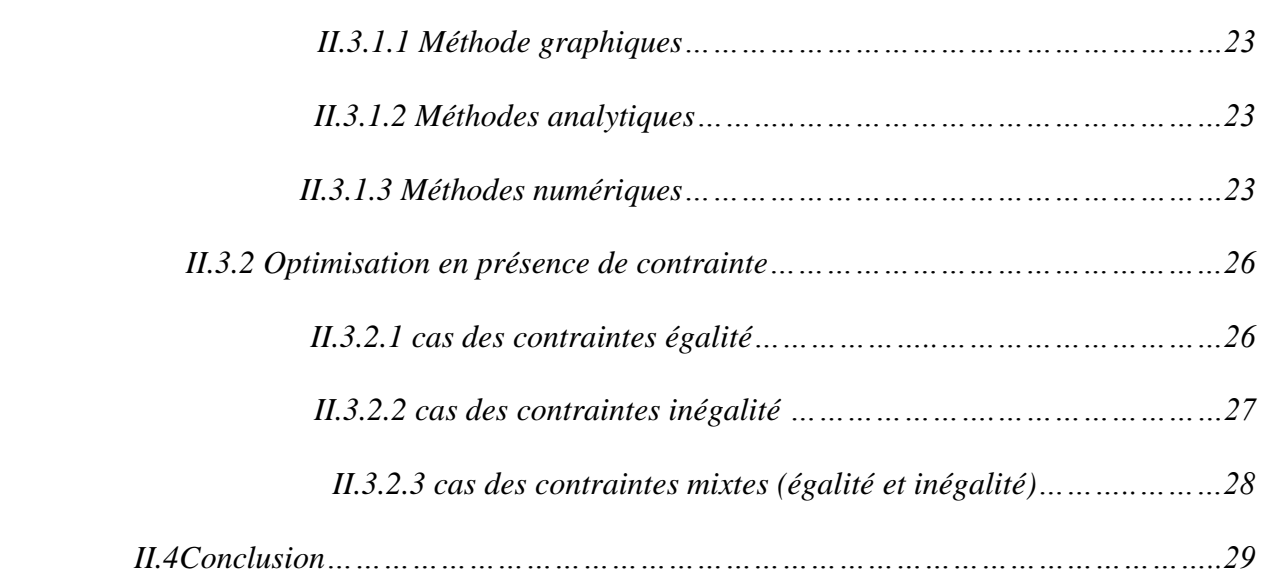

# *Chapitre III : La méthode des itérations variationnelle*

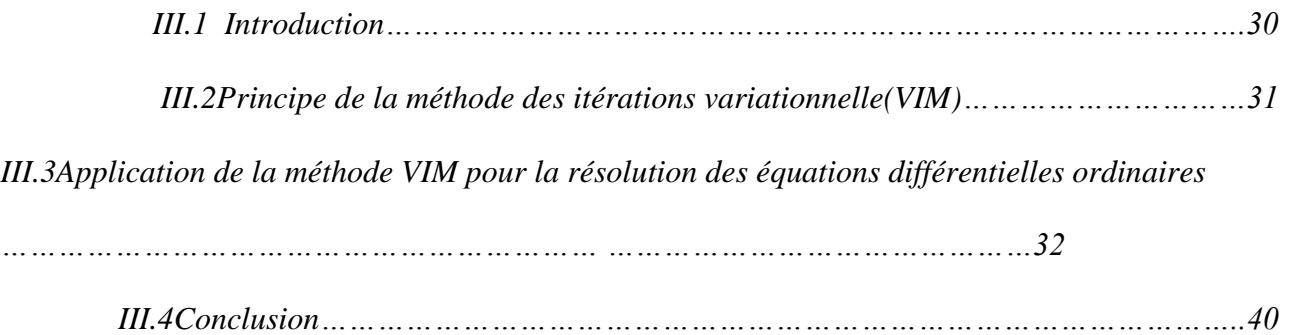

# *Chapitre IV : La paramétrisation*

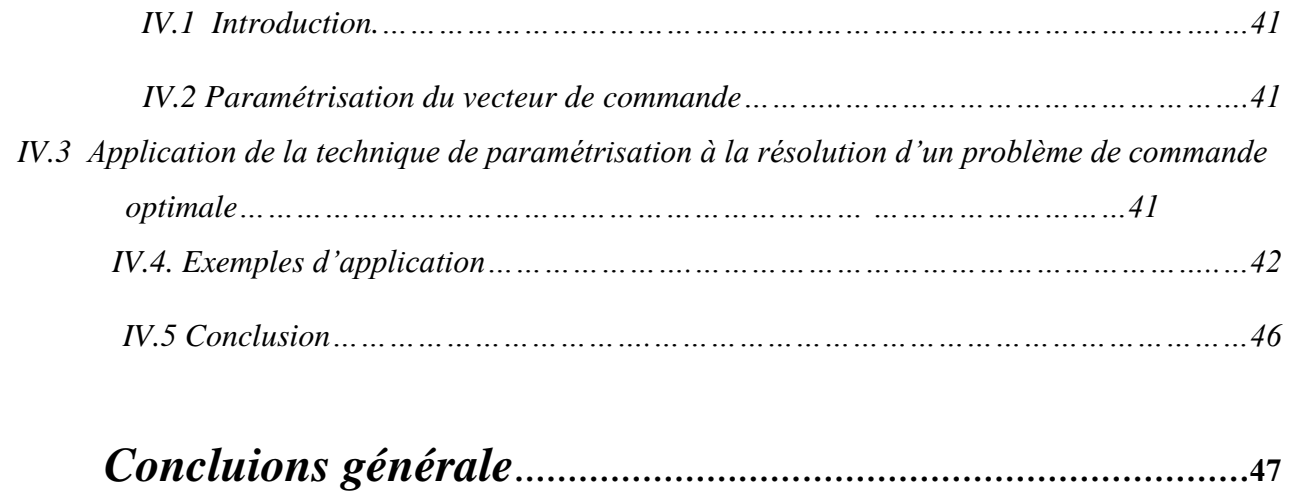

Introduction générale

La commande optimale consiste à trouver la variable de commande optimale u(t) qui permet de transférer le système dynamique d'un état initial à un état final tout en minimisant uncritère de performance.

Dans la littérature, il existe plusieurs méthodes pour la résolution d'un problème de commande optimale qu'on appelle les méthodes directe et les méthodes indirectes. Dans ce travail on propose une méthode qui est classées parmi les méthodes indirectes. L'idée consiste à transformer le problème de commande optimale d'un système dynamique à un problème d'optimisation en utilisant la technique de paramétrisation. **[1]**

Le principe de cette technique consiste àapprocher la loi de commande par une somme de fonction de base adéquates pondérées par des fonctions,puis à l'aide de la méthode des itérations variationnelle,on déterminera les expressions analytiques des états qui seront en fonction des paramètres de la loi de commande qui représentent les variables de décision dans le problème d'optimisation.Pour la résolution du problème d'optimisation obtenu, on utilise la méthode d'optimisation de Newton. Le mémoire est organisé comme suit :

Le premier chapitre est consacré à des notions de base concernant la commande optimale, et les différentesméthodes de résolution des problèmes de commande optimale**[2] .**

Le second chapitre est consacré à des généralités sur l'optimisation, et les différentesméthodesnumériques de résolutions des problèmes d'optimisation.

Le troisième chapitre est consacré pour la méthode des itérations variationnelle (VIM)

Le dernier chapitre est consacré à la résolution des problèmes de commande optimale en les transforment a des problèmes d'optimisation en utilisant la technique de paramétrisation en illustrant par des exemples d'applications. Enfin, on termine notre travail par une conclusion générale sur l'étude menée.

Chapitre 1 :

La commande optimale

# **I.1 Introduction**

Les problèmes de commande optimale se rencontrent dans la vie de tous les jours : comment arriver à destination le plus rapidement possible, comment minimiser sa consommation ...etc. Pour un système dynamique donné et dont les équations sont connues, le problème de commande optimale consiste alors à trouver la commande minimisant un critère donné. C'est sous cette forme que la commande optimale a été étudiée dès le 19ème siècle avec le calcul des variations. Une des grandes applications de la commande optimale a été l'application au lanceur Apollo dans les années 1960**[1].**Notons néanmoins que les difficultés soulevées par ce genre de problème sont loin d'être complètement résolues comme en t´empoignent les sessions dédiées à la commande optimale dans les conférences d'automatique**[2].**La commande optimale reste donc un sujet de recherche d'actualité

L'objectif de la théorie de la commande optimale est de déterminer les entréesà appliquer au cours du temps à un système de façonà ce que sa performance, évaluée sur un certain horizon de temps par un critèrequantitatif, soitoptimale (maximisation ou minimisation du critère).Elle permet d'aborder la résolution très différenterésultant de son large d'application.

Dans ce chapitre on s'intéresseraà la définition de la commande optimale et sa formulation mathématique d'une part et les différentes méthodes de résolution d'un problème de commande optimale d'une autre part.

# **I.2 Définition de la commande optimale**

Un processus dynamique étant donné et défini par son modèle (représentation d'état, matrice de transfert, équations aux différences,...), Alors le problème de détermination d'une commande optimale d'un processus est de trouver parmi les commandes admissibles celles qui permet à la fois **[3]:**

- De vérifier des conditions initiales et finales données.
- De satisfaire diverses contraintes imposées.
- D'optimiser un critère choisi.

Leproblème de la commande optimale est de chercher la commande qui vérifie les conditions aux limites (conditions initiales et finales) et qui minimise un critère (indice de performance) donné en respectant les contraintes imposées sur l'état et la commande du système.

Un système dynamique est caractérisé à chaque instant t par ses variables d'état représentées par le vecteur d'état suivant :

$$
x(t) = (x_1(t)x_2(t) \dots \dots \dots \dots \dots x_n(t))(1.1)
$$

Si le système est commandable, il est possible d'évaluer son état sur d'autres variables appelées variables de commande ou de contrôle, notées :

$$
u(t) = (u_1(t)u_2(t) \dots \dots \dots \dots \dots u_n(t))
$$
\n(1.2)

Lorsque la commandabilité du système est vérifiées, on dispose alors d'une infinité de trajectoires présentant l'ensemble des commandes admissible qui permettent de transférer le système de son état initial  $x_0$ à un état final  $x_f$ il se pose alors le problème du choix entre ces diverses trajectoire qui optimise le critère de performance tout en respectant les contraintes imposées par le cahier des charges.

Le critère de performances (appelé aussi fonction de coût) doit être choisi selon les objectifs désirés comme : la poursuite, le temps minimale, l'énergie minimale et la consommation minimale. Sous la forme générale, le critère est donné comme suit :

$$
J(x_0, t_0, u) = \theta(x_f, t_f) + \int_{t_0}^{t_f} \phi(x, t, u) dt
$$
 (1.3)

#### **I.3 Domaine d'application de la commande optimale**

 Aujourd'hui les systèmes automatisés qui font partie intrinsèque de notre vie quotidienne souvent mettent en œuvre des techniques issues de la théorie de la commande optimale.

Ainsi, les domaines d'utilisation sont des plus variés :

Génération et transport d'énergieélectrique, systèmes robotisés de production de biens, systèmes de transport de passagers et de fret (domaines aéronautique , spatial,automobile,ferroviaire et maritime),systèmes de communication, systèmes de surveillance,systèmes de défense et équipementmédicaux**[5].**

# **I.4 Formulation mathématique de problème de commande optimale**

La théorie de la commande optimale couvre toutes les activités dynamiques où une performance optimale est exigée. Les systèmes à commander peuvent donc être d'origine diverses : mécanique, électrique, électronique, biologie, chimie, économie **[4]…**Chaque problème de commande nécessite une description des propriétés dynamiques du processus à commander.

Rappelons qu'un problème de commande optimale est de trouver la commande qui faitévoluer les sorties d'un système dynamique à partir de son état initiale de façon optimale suivant un critère dit d'optimalité.

Chaque problème de commande nécessite une description des propriétés dynamiques du processus à commander.

- 1. Détermination du modèle mathématique du système : Les systèmes étudiés en commande optimale sont décrits par un modèle d'état (représentation d'état).
- 2. Déterminer les conditions aux limites : Pour un système dynamique, son processus de mouvement est une transition d'un état à un autre état dans un espace d'état. Si la transition est considérée comme un mouvement ponctuel dans l'espace d'état, alors le processus dynamique correspond à une trajectoire d'état dans l'espace d'état. Généralement, l'état initial est connu dansun problèmedecontrôle optimal, c'est-à-dire :

# $x_{t_0} = x_0$

Pour le temps terminal, il y a deux cas : fixe et libre, et pour l'état terminal, il est spécifié, ou variable, ou certains composants sont spécifiés et les autres sont libres.

- 3. Choisir l'indice de performance : Il s'agit d'une grandeur mathématique désignée dans la littérature technique selon le domaine : critère (en automatique), fonction coût (en économie), fonctionnelle (en mathématique). Il dépend de la commande et on peut l'appeler fonction de performance, critère, fonctionnelle, ou la fonction de coût.
- 4. Contraintes : Elles caractérisent les limitationsphysiques (sur les commandes et lesétats du système) ou des ressources, il existe deux type de contrainte les contrainte instantané et intégrale **[6].**
- 5. Le choix du critère d'optimalité doit se faire avec soin et doit traduire convenablement les objectifs à optimiser a l'instant final  $t_f$ exprimés par la partie terminale, et sur l'horizon de commande exprimés par la partie intégrale. Les principaux critères sont **[7], [8]:**

Poursuite : Le but est de minimiser l'écart observé entre la trajectoire désiré  $x^d$  et l'état réel du système x(t). Mathématiquement, cet objectif est exprimé comme suit **[6]**

$$
J(u(t)) = \int_{t_0}^{t_f} (x^d) - x(t)Q(x^d)x(t))dt \quad \text{Avec} : Q = Q^T \ge 0 \tag{1.4}
$$

Ou  $Q$  est une matrice de pondération.

**Régulation** : C'est un cas particulier de la poursuite qui correspond  $\alpha x^d = 0$ .

**Energie minimale** : Le but est de minimiser l'effort de commande. Cet objectif est exprimé comme suit :

$$
J(u(t)) = \int_{t_0}^{t_f} u^T(t) R u(t) dt \qquad \text{Avec}: R = R^T > 0 \qquad (1.5)
$$

Ou  $R$  est une matrice de pondération.

**Commande en temps minimale** : Dans ce cas, le temps final n'est pas imposé et l'objectif

Consiste à minimiser le temps nécessaire pour réaliser le transfert de l'état du système. Dans ce cas, on a minimisé le critère suivant :

$$
J(u(t)) = \int_{t_0}^{t_f} 1 dt \tag{1.6}
$$

Consommation terminale : il s'agit de minimiser à l'instant final  $t_f$  une certaine fonction des variables d'état. Dans ce cas, le critère ne comprend que la partie terminale, c'est-à-dire

$$
J(u(t)) = \phi(x(t_f), t_f) \tag{1.7}
$$

En particulier dans le cas d'un système linéaire, on considère généralement

$$
\emptyset(x(t_f), t_f) = \frac{1}{2} x^T (t_f) H x(t_f) \tag{1.8}
$$

$$
A \text{vec}: H = H^T \ge 0 \tag{1.9}
$$

Ou  $H$  est une matrice de pondération.

Selon l'expression mathématique du critère, on distingue les trois types suivants :

# **Problème de Mayer :**

Dans ce cas, le critère ne comporte que la partie terminale, cette dernière exprime l'objectif à optimiser à l'instant final $t_f$ .

$$
J = r_0(x(t_f), t_f) \tag{1.10}
$$

# **Problème de Lagrange :**

Le critère ne comporte que la partie intégrale qui exprime l'objectif à optimiser sur tout l'horizon de commande.

$$
J = \int_{t_0}^{t_f} r(x, u, t) dt
$$
 (1.11)

#### **Problème de Bolza :**

Le critère contient la partie terminale et la partie intégrale.

$$
J = r_0(x(t_f), t_f) + \int_{t_0}^{t_f} r(x, u, t) dt
$$
 (1.12)

D'une manière générale, un problème de commande optimale peut se mettre sous la forme mathématiquesuivante :

$$
min_{u(t)} J(u(t)) = \emptyset(x(t_f), t_f) + \int_{t_0}^{t_f} \varphi(x(t), u(t), t) dt (1.13)
$$

Sujet a: 
$$
\dot{x}(t) = f(x(t), u(t), t)(1.14)
$$

 $x(t_0) = x_0(1.15)$ 

 $x(t_f) = x_f(1.16)$ 

Où:

 $t \in [t_0, t_f]$ est la variable de temps,

 $x(t)$ : est l'état du système à l'instant t,

 $u(t)$ : est la commande optimale,

 $\phi$ ,  $\varphi$ : sont des fonctions respectivement de pondération et scalaire,

 $t_0$ : L'instantinitial et  $x_0$ : l'état initial,

 $t_f$ : Instant final et  $x_f$ : l'état final.

# **I.5Résolution des problèmes de commande optimale :**

Le problème de commande optimale consiste à trouver parmi les commandes  $u(t)$ admissibles, continues et dérivables par morceaux, et transférant le système de l'état initial à l'état final en satisfaisant aux conditions aux limites, celle pour laquelle la fonctionnelle J est minimale. Une telle commande est dite optimale et la courbe intégrale correspondante est appelée trajectoire optimale**[6] ;[7]** .

En fait, il existe plusieurs méthodes de trouver la solution optimale, qui découlent pour la plupart de théories classiques anciennes. Elles se classent en trois grandes catégories :

# **I.5.1 Calcul des variations**

 Le calcul des variations est une branche importante des mathématiques. Il a été développé dès le 17eme siècle par plusieurs mathématiciens notamment Bernoulli, Euler, Gauss, …etc. Le calcul des variations a été également utilisé pour la résolution des problèmes d'optimisation dont la solution possède une certaine régularité (par exemple,  $C<sup>1</sup>$  continuité). Le calcul des variations dans le sens le plus large concerne l'étude des problèmes d'extremum impliquant des fonctionnelles. Il est analogue à la théorie des minima et maxima de l'analyse réelle. La seule difficulté supplémentaire est que les inconnues ne sont pas des nombres mais des fonctions**[10].**

On distingue deux méthodes: la méthode directe et la méthode des multiplicat²eurs de Lagrange.

La méthode directe s'applique lorsque l'expression de la loi de commande peut être explicitée, à partir du modèle du système, en fonction de l''état $x(t)$ , de sa dérivée  $x(t)$ , et éventuellement de la variable temps t. Dans ce cas, la résolution de l'équation (1.14)par rapport à la commande  $u(t)$  donne :

$$
u(t) = f(x(t), \dot{x}, t)(1.17)
$$

En remplaçant la commande u(t) par son expression (1.17) dans le critère

$$
\hat{f}(x(t)) = \emptyset(x(t_f), t_f) + \int_{t_0}^{t_f} \psi(x(t)) f(x(t), \dot{x}, t) dt (1.18)
$$
  
=  $\emptyset(x(t_f), t_f) + \int_{t_0}^{t_f} \psi(x(t)) f(x(t), \dot{x}, t) dt$ 

Puis l'annulation de la première variation  $\nabla \hat{f}$ conduit à la condition nécessaire d'optimalité suivante

$$
\nabla_{x(t)} \psi(x(t), \dot{x}(t), t) - \frac{d}{dt} \nabla_{\dot{x}(t)} \psi(x(t), \dot{x}(t), t) = 0(1.20)
$$

Cette dernière équation (1.20) (appelée l'équation d'Euler-Lagrange) est une condition nécessaire

La deuxième condition aux limites est donnée comme suit :

$$
\nabla_{\dot{x}(t)} \psi(x(t), \dot{x}(t), t)|_{t=0} (1.21)
$$

Considérons le cas d'un problème de commande optimale sans contraintes. L'insertion du modèle (contrainte instantanée du type égalité) dans le critère (1.13), en introduisant le vecteur des multiplicateurs de Lagrange, donne :

$$
\min J = \emptyset(x(t_f), t_f) + \int_{t_0}^{t_f} \psi(x(t))(u(t), t) + \lambda^T(t) (f(x(t), u(t), t) - \dot{x}(t) dt (1.22)
$$

### Où :

 $\lambda(t)$ est le vecteur des multiplicateurs de Lagrange.

De même, l'annulation de la première variation du critère  $\delta J$  conduit aux conditions d'optimalité suivantes :

$$
\nabla_{x(t)} \Phi(x(t), \dot{x}(t), \lambda(t), u(t)) - \frac{d}{dt} \nabla_{\dot{x}(t)} \Phi(x(t), \dot{x}(t), \lambda(t), u(t)) = 0(1.23)
$$
\n
$$
\nabla_{u(t)} \Phi(x(t), \dot{x}(t), \lambda(t), u(t)) - \frac{d}{dt} \nabla_{\dot{u}(t)} \Phi(x(t), \dot{x}(t), \lambda(t), u(t)) = 0 \quad (1.24)
$$
\n
$$
\nabla_{\lambda(t)} \Phi(x(t), \dot{x}(t), \lambda(t), u(t)) - \frac{d}{dt} \nabla_{\dot{\lambda}(t)} \Phi(x(t), \dot{x}(t), \lambda(t), u(t)) = 0 \quad (1.25)
$$

Où

$$
\Phi(x(t), \dot{x}(t), \lambda(t), u(t)) = \psi(x(t)) (u(t), t) + \lambda^{T}(t) (f(x(t), u(t), t) - \dot{x}(t) dt (1.26))
$$

Pour établir la nature de l'extremum, c'est-à-dire, s'il s'agit d'un minimum ou d'un maximum, nous devons prendre en considération la deuxième variation et examiner son signe. Donc, nous trouvons une condition suffisante pour l'extremum.

La résolution de la condition (nécessaire) d'optimalité donnée sous forme d'un ensemble d'´équations d'Euler-Lagrange permet de d´déterminer les optimums de la fonctionnelle (critère d'optimalité). Par conséquent, il faut vérifier la nature de chaque solution (maximum ou minimum) pour déterminer la solution du problème. Pour cela on doit étudier le signe de la deuxième variation  $\delta^2 J$ . Ce dernier est le même que celui de la second dérivée de la fonction  $\psi$  par rapport  $a\dot{x}(t)$ 

Pour un minimum, la condition suivante doit être vérifiée :

$$
\nabla_{\dot{x}(t)}^2 \psi > 0 \qquad \qquad \forall t \in [t_0, t_f](1.27)
$$

Pour un maximum, on a la condition suivante à vérifier :

$$
\nabla_{\dot{x}(t)}^2 \psi < 0 \qquad \qquad \forall t \in [t_0, t_f] \tag{1.28}
$$

Une fois la trajectoire optimale  $x^*(t)$  est obtenue, la loi de commande optimale peut être déduite, dans le cas de la méthode directe, en utilisant (1.11) comme suit

$$
u(t) = f(x^*(t), \dot{x}^*(t), t)(1.29)
$$

En général, comme le modèle du système (1.8) est non linéaire, la résolution analytique de l'équation d'Euler-Lagrange est très difficile.

# **I.5.2 Principe du minimum (principe de Pontriaguine)**

Soit le système décrit par l'équation d'état :

$$
\dot{x}(t) = f(x(t), u(t), t)(1.30)
$$

et le critère de performance :

$$
J = \theta(x(t_f), t_f) + \int_{t_0}^{t_f} \phi(x(t), u(t), t) dt (1.31)
$$

On définit l'hamiltonien du système comme suit:

$$
H = \emptyset(x, t, u) + p^t f(x, t, u) dt(1.32)
$$

Où p est appelé état adjoint.

Le principe du minimum de Pontriaguine stipule que la trajectoire optimale minimise l'hamiltonien du système.

Autrement dit :

$$
H(\tilde{x}, \check{u}, \check{p}) < H(\tilde{x}, u, \check{p}) \tag{1.33}
$$

Le long de la trajectoire optimale, on dispose d'un certain nombre d'équations permettant de résoudre le problème de commande optimale. Ces équations sont généralement établies en utilisant le calcul des variations.

La recherche de la solution conduit à résoudre un ensemble d'équations, appelées équations canoniques de Hamilton, qui réagissent les dynamiques de l'état d'une part et l'état adjoint d'autre part.

état :

$$
\frac{\partial H}{\partial P} = \dot{x}(1.34)
$$

$$
\frac{\partial H}{\partial x} = -p(1.35)
$$

état adjoint :

Les équations provenant des conditions dites terminales, en  $t_0$  d'une part et en  $t_f$  d'autre part sont appelées équations de transversalité :

À l'origine

$$
\left(-H(t_0) + \frac{\partial \theta}{\partial t_0}\right)\partial t_0 + (p(t_0) + \frac{\partial \theta}{\partial x_0})^T \partial x_0 = 0 \tag{1.36}
$$

À l'arrivée

$$
\left(H(t_f) + \frac{\partial \theta}{\partial t_f}\right)\partial t_f + (-p(t_f) + \frac{\partial \theta}{\partial x_f})^T \partial x_f = 0 \quad (1.37)
$$

Enfin, selon la nature du problème, on aura encore certaines relations additionnelles : Si aucune contrainte (de type saturation) n'est imposée sur  $u(t)$  `a l'instant t, on a :

$$
\frac{\partial H}{\partial x}(t) = 0 \qquad (1.38)
$$

Si H n'est pas une fonction explicite du temps, on a :

$$
\frac{\partial H}{\partial t} = 0 \tag{1.39}
$$

# **Lien avec le calcul des variations :**

Il s'agit d'un problème d'optimisation sous contrainte égalité :

$$
f(x, t, u) - \dot{x} = 0(1.40)
$$

En s'appuyant sur le calcul des variations, on est amené à introduire un multiplicateur de Lagrange p, qui est une fonction du temps, et à introduire le Hamiltonien :

$$
H(x, p, t, u) = \emptyset(x, t, u) + p^{T} f(x, t, u)
$$
(1.41)

Le critère s'écrit alors :

$$
\tilde{J} = \theta(x_f, t_f) + \int_{t_0}^{t_f} \phi(x, u, t) + p^T(f(x, t, u) - \dot{x}))dt(1.42)
$$
  

$$
= \theta(x_f, t_f) + \int_{t_0}^{t_f} (H(x, u, p, t) + p^T \dot{x})dt(1.43)
$$
  

$$
= \theta(x_f, t_f) + \int_{t_0}^{t_f} (H(x, u, p, t) + p^T \dot{x})dt - p_f^T x_f + p^t(t_0) x_0(1.44)
$$

Où

$$
= \breve{\theta}(x_0, t_0, x_f, t_f) + \int_{t_0}^{t_f} (H(x, u, p, t) + \dot{p}^T x) dt (1.45)
$$

$$
\check{\theta}(x_0, t_0, x_f, t_f) = \theta(x_f, t_f) - p_f^T x_f + p^t(t_0) x_0(1.46)
$$

Le calcul des variations permet de donner des conditions nécessaires pour résoudre ce problème. On remarque ainsi l'apparition de l'équation de l'état adjoint

$$
\frac{\partial H}{\partial x} = -p(1.47)
$$

# **1.5.3 Commande Linéaire Quadratique**

Pour la commande linéaire quadratique **LQ**le système est linéaire et la commande est quadratique. La commande optimale est une commande par retour d'´état.

L'expression mathématique d'un problème LQest donné par :

$$
minJ(u(t)) = \frac{1}{2}e^{T}(t_f)He(t_f) \times \frac{1}{2}\int_{t_0}^{t_f}e^{T}(t)Qe(t) + u^{T}(t)R u(t)dt(1.48)
$$

### **I.5.3.1Commande LQ à horizon fini**

Soit le problème de commande optimale du système :

$$
x(t) = A(t)x(t) + B(t)u(t)(1.49)
$$

Avec le critère

 $J=\frac{1}{2}$  $\frac{1}{2}x_f S x_f + \int_{t_0}^{t_f} \frac{1}{2}$ 2  $t_f$  $\int_{t_0}^{t_f} \frac{1}{2} (x^T Q(t)x + u^T R(t)u) dt$ (1.50)

Les matrices Q, R et S étant symétriques avec Q et S≥0 et R>0

L'hamiltonien du problème est :

$$
H = P^{T}A(t)x + P^{T}B(t)u + \frac{1}{2}(x^{T}Q(t)x + u^{T}R(t)u)dt(1.51)
$$

La commande optimale vérifie les conditions suivantes :

Équation de l'état adjoint

$$
\dot{P} = -\frac{\partial L}{\partial x} = -A^T(t)P - Q(t)x(1.52)
$$

Remarquons que le critère qui est donné par :

est équivalent au critère donné par(1.50) Où :

La condition de transversalité est:

 $P(t_f) = Sx_f(1.55)$ 

 $\int_{t_0}^{t_f} \frac{1}{2} (y^T Q_y(t)y + u^T R(t)u)(1.53)$ 

 $Q = C^{T}(t)Q_{y}(t)C(t)(1.54)$ 

Absence de contrainte sur la commande :

 $\frac{\partial L}{\partial x} = B^T(t)P + R(t)u = 0$  (1.56)

 $\int_{t_0}^{t_f} \frac{1}{2}$ 2  $t_f$ 

De l'équation (1.49), on déduit :

 $u = -R^{-1}(t)B^{T}(t)P(1.57)$ 

Alors l'équation dynamique du système

 $J = \dot{x} = A(\dot{t})x - B(t)(R^{-1}(t) - B^{T}(t)P)(1.58)$ 

Les équations (1.58) et (1.52) peuvent s'écrire sous forme d'un système matriciel appelé Système Hamiltonien

$$
\frac{dy}{dx}\begin{bmatrix} x \\ p \end{bmatrix} = \begin{bmatrix} A(t) & -B(t)R^{-1}(t)B^{T}(t) \\ -Q(t) - A^{T}(t) \end{bmatrix} \begin{bmatrix} x \\ p \end{bmatrix} (1.59)
$$

Ecrivons $p = K(t)x$ , d'après (1.49),la condition final $K(t) = S.L$ 'équation (1.52) s'écrit alors:

$$
\dot{P} = -\big(A^T(t)K(t) + Q(t)\big)x(1.60)
$$

Comme  $\dot{P} = \dot{K}x + K\dot{x}$  et tenant compte de l'équation d'état (1.49) du système, l'équation (1.60) s'écrit :

$$
u = (K(t) + K(t)A + A^{T}K(t) - K(t)BR^{-1}B^{T}K(t) + Q)(1.61)
$$

La solution est alors obtenue en résolvant l'équation différentielle, appelée équation de Riccati, suivante :

$$
(\dot{K}(t) + K(t)A + A^{T}K(t) - K(t)BR^{-1}B^{T}K(t) + Q) = 0
$$
 (1.62)

Avec la condition finale :

$$
K(t_f) = S(1.63)
$$

On montre que la condition :

$$
x^{T}(\dot{K}(t) + K(t)A + A^{T}K(t) - K(t)BR^{-1}B^{T}K(t)x + Q)x = 0
$$
\n(1.64)

S'écrit aussi :

 $\boldsymbol{d}$  $\frac{d}{dt}(x^T K(t)) + x^T Q x + u^T R u = 0$  (1.65)

Le critère :

 $J=\frac{1}{2}$  $\frac{1}{2}x_f S x_f + \int_{t_0}^{t_f} \frac{1}{2}$ 2  $t_f$  $\int_{t_0}^{t_f} \frac{1}{2} (x^T Q(t)x + u^T R(t)u) dt$ (1.66)

S'écrit alors :

 $J = ($  $\frac{1}{2})$  $\frac{1}{2} x_f S x_f + \int_{t_0}^{t_f} \frac{d}{dt}$  $dt$  $t_f$  $\int_{t_0}^{t_f} \frac{d}{dt} (x^T K(t)x) dt (1.67)$ 

Soit, avec la condition de transversalité  $S = Kt$ :

$$
J = \frac{1}{2} x_0^T K(t_0) x_0(1.68)
$$

Le minimum du critère est donc :

$$
J(x_0) = J(x_0, t_0, \tilde{u}) = \frac{1}{2} x_0^T K(t_0) x_0(1.69)
$$

Il est intéressant de noter que la commande optimale obtenue s'écrit comme un retour d'état

 $u = -S(t)x(1.70)$ 

 $S(t) = -R^{-1}B^{T}K(t)(1.71)$ 

Avec

Néanmoins, n'oublions pas que, dans le cas présent, S varie en fonction du temps, même dans le cas d'un système et d'un critère à temps invariant (c'est-à-dire si les matrices  $A, B, Q$  et R ne dépendent pas du temps). En effet, la matrice  $S(t)$  reste dépendante du temps dans le cas d'un critère à temps fini.

# **I.5.3.2 commandes linéaires quadratiques à horizon infini :**

Intéressons-nous ici au cas du système LTV précédent ou` :

$$
J = \int_{t_0}^{\infty} \frac{1}{2} (x^T Q(t)x + u^T R(t)u) dt (1.72)
$$

On montre que ce critère est finisi le système est stabilisable à tout instant t, (c'est-à`-dire qu'à chaque instant, il existe un  $S(t)$  tel que les valeurs propres de  $A - BS$  soient à partie réellenégative). Remarquons par ailleurs que la partie du critère concernant l'étatfinal n'est plus pertinente car, sur un horizon infini, l'état tend vers zéro si le système en boucle fermé est stable. Dans le cas d'un problème LTI (linéaire à temps variant), la commande optimale est un retour d'état statique

$$
u = -S(t)x(1.73)
$$

Ou`  $P$  est exprimé par l'équation (1.57) etvérifier l'équationalgébrique de Riccati suivante:

$$
PA + ATP - PBR-1BTP + Q = 0 \t(1.74)
$$

### **I.6Conclusion**

Dans ce chapitre, nous avons présentéla formulation mathématique d'un problème de commande optimale après avoir donné sa définition, on a présenté aussi quelque méthodes de résolutions d'un problème de commande optimale (calcul de variation, principe du minimum et commande linéaire quadratique). Cesméthodes permettent l'obtention des conditions d'optimalité (problèmes aux limites) qui sont souvent difficiles à résoudre analytiquement d'où la nécessité d'appeler les méthodes numériques.

Chapitre 2 :

L'optimisation

# **II.1 Introduction**

Le domaine de l'optimisation est un domaine de recherche immense. L'optimisation est devenue une discipline incontournable dans la vie quotidienne vue son large utilisation dans la résolution des divers problèmes provenant de la physique, de la mécanique, de l'économie ainsi de l'automatique.

Un problème de commande optimale peut se ramener à la résolution d'un problème d'optimisation classique.

Dans ce présent chapitre, on définit les notions de l'optimisation de manière générale, puis on présente les méthodes d'optimisation numériques avec ou sans contraintes.

### **II.2 Généralité sur l'optimisation**

### **II.2.1 Principe de l'optimisation**

L'optimisation occupe un domaine important dans les recherches pures et appliquées. Cependant, avant d'accéder aux méthodes de résolutions d'un problème d'optimisation, on doit d'abord se rappeler de quelques notions sur l'optimisation.

Considérons une fonction scalaire  $f(x)$  de plusieurs variables (variable de décision) $x_1, x_2, \dots, x_n$ , définie sur un domaine  $E \in \mathbb{R}^n$  et la valeur de R; on appelle f(x) fonction objectif ou économique ou encore critère (le plus c'est une fonction fortement non linéaire). Soit  $D<sub>a</sub>$ un domaine inclus dans E,si la variable x appartient à ce domaine,x est dite admissible, le domaine est définie par des relations de contrainte de type égalité :

$$
g_i(x) = \begin{bmatrix} g_1(x) \\ g_2(x) \\ \vdots \\ g_p(x) \end{bmatrix} = 0, \qquad i = 1, ..., p \qquad (2.1)
$$

Ou encore de type inégalité :

$$
h_j(x) = \begin{bmatrix} h_1(x) \\ h_2(x) \\ \vdots \\ h_q(x) \end{bmatrix} \le 0, \qquad j = 1, \dots, q \tag{2.2}
$$

Selon la nature de la fonction f(x) et des différentes contraintes, on distingue plusieurs types de programmation, on parle de :

- Programmation linéaire : si toutes les fonctions  $f(x)$ ,  $h(x)$ et  $g(x)$  sont linéaires.
- Programmation non linéaire : si l'une ou toute les fonctions et contraintes  $f(x)$ ,  $h(x)$  et  $g(x)$ sont non linéaires.
- Programmation convexe : si toutes les fonctions  $f(x)$ ,  $h(x)$ et  $g(x)$  sont convexes.

### **II.2 .2 Formulation d'un problème d'optimisation**

Mathématiquement un problème d'optimisation s'écrit :

**Dans le cas de minimisation :**

$$
\min f(x)
$$
  
Subject à :  

$$
g_i(x) = 0, i = 1, ..., p
$$

$$
h_j(x) \le 0, j = 1, ..., q
$$
 (2.3)

# **Dans le cas de maximisation :**

Sujet a :

$$
\max_{x} f(x) g_i(x) = 0, i = 1, ..., p h_j(x) \le 0, j = 1, ..., q
$$
 (2.4)

Avec :

 $f(x)$ : Fonction objectif,

 $x_i$ : Vecteur des variables de décision  $(x_1, x_2, ..., x_n)$ ,

 $g_i(x)$  : Contraintes égalité,

 $h_j(x)$ : Contraintes inégalité.

### **II.2.3 Condition d'optimalité**

Pour que x soit un minimum de f,ce dernier doit satisfaire les conditions d'optimalité suivantes :

• Condition du premier  $(1<sup>er</sup>)$  ordre

Supposons que f(x) est continue et continument dérivable sur le domaine $D_{\alpha}$ , et  $x^*$  la solution du problème, la condition nécessaire dans ce cas consiste l'annulation du gradient en ce point

$$
\nabla_x f(x^*) = 0 \tag{2.5}
$$

Le gradient se calcule comme suit :

$$
\nabla_x f(x) = \left[ \frac{\partial f(x)}{\partial x_1} \frac{\partial f(x)}{\partial x_2} \dots \dots \frac{\partial f(x)}{\partial x_n} \right]
$$
(2.6)

Condition du second ordre :

Soit f(x) une fonction deux fois continument dérivable. La condition suffisante du minimum est d'avoir la matrice Hessiennedéfinie positive, c'est à dire:

$$
\nabla_{x}^{2} f(x) = \begin{bmatrix}\n\frac{\partial^{2} f(x)}{\partial x_{1}^{2}} & \frac{\partial^{2} f(x)}{\partial x_{1} \partial x_{2}} & \cdots & \frac{\partial^{2} f(x)}{\partial x_{1} \partial x_{n}} \\
\frac{\partial^{2} f(x)}{\partial x_{2} \partial x_{1}} & \frac{\partial^{2} f(x)}{\partial x_{2}^{2}} & \cdots & \frac{\partial^{2} f(x)}{\partial x_{2} \partial x_{n}} \\
\vdots & \vdots & \ddots & \vdots \\
\frac{\partial^{2} f(x)}{\partial x_{n} \partial x_{1}} & \frac{\partial^{2} f(x)}{\partial x_{n} \partial x_{2}} & \cdots & \frac{\partial^{2} f(x)}{\partial x_{n}^{2}}\n\end{bmatrix}
$$
\n(2.7)

# **Remarque 3.1**

Une matrice est dite positive si l'une des conditions suivantes est satisfaite :

- Les valeurs propres de la matrice sont toutes positives
- Les déterminants de la matrice pris en chaine sont toutes positives

La matrice Héssienne nous permet d'étudier la nature des points critiques. Le tableau suivant résume les différents cas possibles:

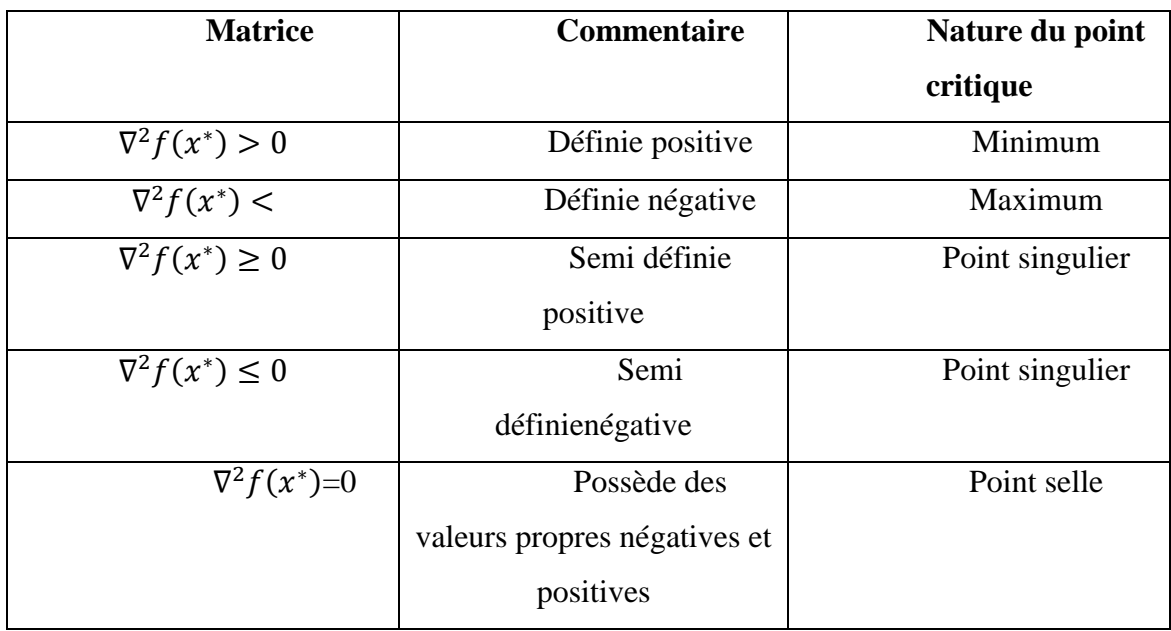

# **Tableau1.1 : Nature des points critiques.**

# **II.3 Méthodes d'optimisation**

On peut distinguer deux types d'optimisation, locale et globale. En outre, l'optimisation peut se faire avec ou sans contraintes, on parle alors d'optimisation sans contraintes ou d'optimisation avec contraintes

# **II.3.1 optimisation sans contrainte**

L'objectif est de trouver $x \in R^n$ minimisant la fonction objectif f(x) en absence de contraintes (p=q=0). La forme générale du problème est :

$$
\min_{x \in R^n} f(x) \tag{2.8}
$$

Pour la résolution d'un problème d'optimisation on trouve les méthodes graphiques, les méthodes analytiques et les méthodes numériques.

# **II.3.1.1 Méthode graphiques**

Ce type de méthodes s'applique aux problèmes d'optimisation ayant deux variables de décisionpour ce faire, on représente le domaine admissible en traçant les contraintes et la fonction objectif, puis on détermine la solution qui minimise  $f(x)$ 

# **II.3.1.2 Méthodes analytiques**

La recherche analytique de l'optimum consiste à calculer le gradient  $\nabla_{x}f(x)$  et arésoudre analytiquement  $\nabla_{x} f(x) = 0$ 

Après avoir calculé le gradient, la deuxième étape consiste à calculer la matrice Héssienne qui est la deuxième dérivée de  $f(x)$  ce qui permet de déterminer la nature des points critiques.

#### **II.3.1.3 Méthodesnumériques**

Lorsqu'on ne peut pas résoudre analytiquement l'équation  $\nabla_x f(x) = 0$  alors on va chercher la solution numériquement

Le principe des méthodesnumériques consiste à choisir une solution de départ appelée estimé de la solution noté  $x^{(k)}$  et faire des itérations comme suit

$$
x^{(k+1)} = x^{(k)} + \Delta x^k
$$
 (2.9)

 $\Delta x^k$  : est appelé pas de descente ou pas de descente optimale, il dépend de la méthode à utiliser.

**Méthode du gradient**

Cette méthodepermet de déterminer le minimum d'une fonction dont on peut calculer le gradient. Lorsqu'on ne dispose pas d'une expression du gradient de la fonction f,une estimation par une méthode de différencefinie peut être utilisée. L'algorithme de la méthode est donné par l'équation suivante :

Avec :

 $x^{(k+1)} = x^{(k)} - \alpha^{(k)} \nabla_x f(x^k)$ (2.10)

$$
P^{(x^{(k)})} = -\alpha^{(k)} \nabla_x f(x^k) (2.11)
$$

 $\alpha^{(k)}$ est appelée pas de descente, on peut le déterminer par les deux méthodes suivantes : 1 .Pas de descente :

$$
f(x^{(k+1)}) < f(x^{(k)}) \tag{2.12}
$$

2 . Pas de descente optimale :

$$
minf(x^{(k+1)})\tag{2.13}
$$

### **Méthode du gradient conjugué**

La méthode du gradient conjugué est méthode itérative converge vers la solution de l'équation en un nombre fini d'itération, quelle que soit la valeur initiale

Cette méthode fut spécialement conçue pour la résolution des matrices symétrique définies positives.

Le pas de descente est défini comme suit :

$$
P^{(x^{(k)})} = -\nabla_x f(x^k) + \beta^{(k)} p(x^{(k-1)})
$$
\n(2.14)

$$
\beta^{(0)} = 0
$$
  

$$
\beta^{(k)} = \frac{-\|\nabla_x f(x^k)\|^2}{\|\nabla_x f(x^{k-1})\|^2}
$$
 (2.15)

#### **Méthode de Newton**

La méthode de Newton est un algorithme itératif, il est résumé comme suit :

$$
x^{(k+1)} = x^{(k)} - P^{(x^{(k)})}(2.16)
$$

$$
P^{(x^{(k)})} = -[(-\nabla^2_x f(x^k)]^{-1} \nabla_x f(x^k)(2.17)
$$

k est le nombre des itérations.

**Méthode de Newton modifié**

Pour k=1, 2,….

$$
P^{(x^{(k)})} = -\alpha^{(k)} [-\nabla_{x}^{2} f(x^{k})]^{-1} \nabla_{x} f(x^{k})(2.18)
$$

 $\alpha^{(k)}$ Est déterminé en utilisant les mêmes méthodes comme dans le cas du gradient.

#### **II.3.2 Optimisation en présence de contrainte**

Le principe de l'optimisation sous contraintes est de transformer les problèmes avec contraintes en problèmes sans contraintes

Dans cette partie, on présente les méthodes de l'optimum en présence de contraintes de type égalité, inégalité ou mixte.

#### **II.3.2.1 cas des contraintes égalité**

Mathématiquement, les contraintes de type égalité sont données par :

$$
G_i(x) = 0 \t, \t i = 1, \ldots, p \t (2.19)
$$

Qu'on peut regrouper dans un vecteur  $G(x)$  comme suit :

$$
G(x) = \begin{bmatrix} G_1(x) \\ G_2(x) \\ \vdots \\ G_p(x) \end{bmatrix} = 0
$$
 (2.20)

Pour résoudreunproblème d'optimisation avec contraintes,on utilise la méthode des multiplicateurs de Lagrange, en introduisant le paramètre  $\lambda_i$  qu'on appelle le multiplicateur de Lagrange. Cette méthode permet de transformer un problème posé avec contraintes à un problème sans contraintes en définissant la fonction de Lagrange suivante :

$$
L(x,\lambda) = f(x) + \sum_{i=1}^{p} \lambda_i G_i(x)
$$
 (2.21)

Avec

 $L(x, \lambda)$ : La fonction de Lagrange  $f(x)$ : Fonctionobjectif  $\lambda_i$ : Le multiplicateur de Lagrange  $G_i(x)$ :La contrainte

Pour résoudre ce problème, on doit déterminer les points critiques de la fonction de Lagrange, le gradient du lagrangien doit être nul :

$$
\nabla_{(x,\lambda)} = \begin{cases}\n\nabla_{(x)}L(x,\lambda) = \begin{cases}\n\frac{\partial L(x,\lambda)}{\partial x_1} = 0 \\
\vdots \\
\frac{\partial L(x,\lambda)}{\partial x_n} = 0 \\
\frac{\partial L(x,\lambda)}{\partial \lambda_1} = 0\n\end{cases} \\
\nabla_{(\lambda)}L(x,\lambda) = \begin{cases}\n\frac{\partial L(x,\lambda)}{\partial \lambda_1} = 0 \\
\vdots \\
\frac{\partial L(x,\lambda)}{\partial x_n} = 0\n\end{cases} (2.22)
$$

### **II.3.2.2 cas des contraintes inégalité**

Les contraintes de types inégalités sont données par l'équation suivante :

$$
H_j(x) \le 0,
$$
  $j = 1, ..., q$  (2.23)

Qu'on peut regrouper dans un vecteur  $H(x)$  comme suit

$$
H(x) = \begin{bmatrix} H_1(x) \\ H_2(x) \\ \vdots \\ H_q(x) \end{bmatrix} \le 0
$$
 (2.24)

Pour résoudreun problème d'optimisation avec contraintes de type inégalité, on utilise :

#### **La méthode des variables d'écarts**

Cette méthode consiste à introduire des variables dites d'écart  $(E(x_i), j = n + 1, \ldots, n + q$ . Pour convertir les contraintes de type inégalité  $H_j(x)$ ,  $j = 1, ..., q$  à des contraintes de type égalité  $G_j(x) = 0$ ,  $j = 1, \dots, q$  puis utiliser la méthode des multiplicateur de Lagrange.

# **La méthode des paramètres de Kuhn-Tucker**

Cetteméthode donne directement les conditions nécessaires et suffisantes pour qu'un point critique soit un minimum ou un maximum. Elleconsiste à introduire les paramètres  $\mu_i$  appelés paramètres de Kuhn-Tucker et à définir la fonction de Lagrange suivante :

> $L(x, \lambda) = f(x) + \sum_{j=1}^{q} \mu_j H_j(x)$  $\mu_{j=1}^{q}$   $\mu_{j}$  H<sub>j</sub>(x)(2.25)

Les conditions nécessaires et suffisantes pour les différents problèmes sont résumées dans le tableau suivant :

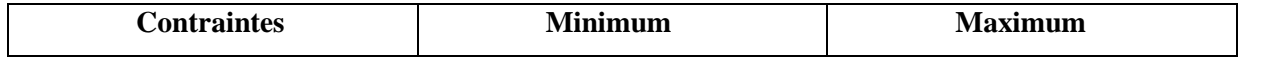

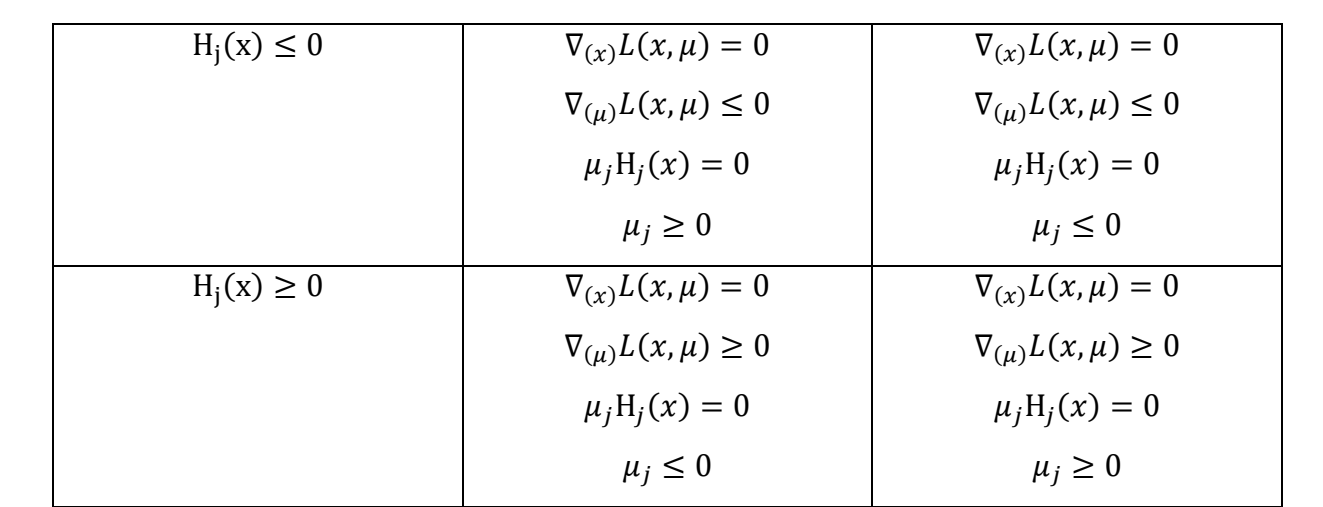

#### **Tableau II.1 conditions de Kuhn-Tucker .**

### **II.3.2.3 cas des contraintes mixtes (égalité et inégalité)**

Les contraintes égalité et inégalités sont données respectivement par les équations suivantes :

$$
G_j(x) = 0, \quad i = 1, \dots, p
$$
  
\n
$$
H_j(x) \le 0, \qquad j = 1, \dots, q
$$
\n(2.26)

Dans ce cas on introduit un paramètre pour chaque contrainte. Seuls les paramètres relatifs aux contraintes inégalités sont soumis à des conditions de signe ( $\mu_i \ge 0$ ) et doivent s'annuler lorsque la contrainte correspondante n'est pas saturée. On a coutume d'appeler :

$$
L(x, \lambda, \mu) = f(x) + \sum_{i=1}^{p} \lambda_i G_i(x) + \sum_{j=1}^{q} \mu_j H_j(x) (2.27)
$$
  

$$
L(x, \lambda, \mu) = f(x) + \lambda^{\mathrm{T}} G(x) + \mu^{\mathrm{T}} H(x) (2.28)
$$

Dans ce cas, on définit le vecteur suivant  $\mathbf{:} \check{\mathbf{x}} = (\mathbf{x}, \lambda)$  et la fonction  $\Phi(\check{\mathbf{x}}) = f(\mathbf{x}) + \lambda^T G(\mathbf{x})$ 

Le gradient peut alors s'écrire comme suit :

$$
L(\tilde{\boldsymbol{x}}, \mu) = \Phi(\tilde{\boldsymbol{x}}) + \lambda^{\mathrm{T}} G(\boldsymbol{x}) (2.29)
$$

Finalement, le problème revient à rechercher l'optimum de la fonction $\Phi(\tilde{x})$  soumise à des contraintes du type inégalité

 $H_i(x) \leq 0$ , le même cas possible résumé dans le tableau II.1 reste valable.

#### **II.4 Conclusion**

Ce chapitre est consacré à des généralités sur l'optimisation, en particulier l'optimisation numérique. Après avoir présenté comment formuler mathématiquement les problèmes d'optimisation et les avoir classifiés selon la fonction objectif et leurs contraintes, on a présenté les différentes méthodes numériques de résolution des problèmes d'optimisation. Dans ce mémoire on s'est intéressé à la méthode d'optimisation de Newton qui fait partie des méthodes numériques.

Chapitre 3:

Méthode des itérations

variationnelle

# **III.1.Introduction:**

Les équations différentielles constituent l'un des domaines les plus importants de l'analyse grâce à leurs nombreuses applications. Elles permettent de modéliser mathématiquement plusieurs phénomènes physiques et biologiques et d'étudier des problèmes de population, de métrologie…etc.

Dans ce chapitre on présente la méthode des itérations variationnelle qui permet d'obtenir une solution exacte ou approchée avec une grande précision et ensuite illustrer l'intérêt de cette méthode par des exemples d'application.

# **III.2.Principe de la méthode des itérations variationnelle(VIM)**

La méthode Itérative variationnelle (VIM) a été développée par Je-Haun-He au début des années 1990. Cette méthode a été utilisée par beaucoup des chercheurs dans une variété de champs scientifiques et peut résoudre des problèmes non linéaire, et a été proposé la première fois pour résoudre des problèmes en mécanique.

Cette méthode permet de résoudre les équations différentielles d'une manière itérative.

En générale la méthode converge vers la solution exacte après un nombre acceptable des itérations.

Nous considérons l'équation différentielle suivante :

$$
\dot{x}(t) = f(x(t), t) \tag{3.1}
$$

Qu'on peut écrire sous la forme

$$
\dot{x}(t) = Lx(t) + Nx(t) + g(t)
$$
\n(3.2)

Avec :

f: une fonction non linéaire.

x(t) est l'état du système.

 $\dot{x}(t)$ : L'opérateur de dérivation d'ordre entier

L : est un opérateur linéaire.

N : est un opérateur non linéaire.

g(x) : est une fonction connue homogène.

Nous pouvons construire une correction fonctionnelle selon la méthode itérative variationnelle suivante

$$
x^{(k+1)} = x^{(k)}(t) + \int_0^t \lambda(\tau) \{ \dot{x}^{(k)}(\tau) - Lx^{(k)}(\tau) - N\tilde{x}^{(k)}(\tau) - g(\tau) \} d\tau \qquad (3.3)
$$

Où :

 $\lambda$ : Multiplicateur de Lagrange.

k : le nombre d'itérations.

 $\tilde{x}^{(k)}(t)$  est considéré comme une variation restreinte c'est-à-dire :

$$
\delta \tilde{\mathbf{x}}^{(k)}(\mathbf{t}) = 0 \tag{3.4}
$$

Pour résoudre l'équation par la méthode VIM, on doit d'abord déterminer le multiplicateur de Lagrange  $\lambda$  qui va être identifié par la théorie du calcul des variations puis par une intégration par partie.

L'algorithme de la méthode VIM qui est donné par (3.4) devient :

$$
x^{(k+1)} = x^{(k)} + \int_0^t \lambda(\tau) \{ \dot{x}^{(k)}(\tau) - Lx^{(k)}(\tau) - N\tilde{x}^{(k)}(\tau) - g(\tau) \} d\tau \quad (3.5)
$$

Le calcul des variations donne :

$$
\delta x^{(k+1)} = \delta x^{(k)} + \delta \int_0^t \lambda(\tau) \{ \dot{x}^{(k)}(\tau) - Lx^{(k)}(\tau) - N\tilde{x}^{(k)}(\tau) - g(\tau) \} d\tau \tag{3.6}
$$

Cela donne :

$$
\delta x^{(k+1)} = \delta x^{(k)} + \delta \int_0^t \lambda(\tau) \left\{ \dot{x}^{(k)}(\tau) - L x^{(k)}(\tau) \right\} d\tau \tag{3.7}
$$

Les itérations sont exécutées jusqu'à ce qu'on atteint la convergence, c'est-à-dire :

$$
x^{(k+1)}(t) \approx x^{(k)}(t) \tag{3.8}
$$

Cette extrême condition sur  $\delta x^{(k+1)}(t)$  exige que :

$$
\delta x^{(k+1)} = \delta x^{(k)} + \delta \int_0^t \lambda(\tau) \{ \dot{x}^{(k)}(\tau) - Lx^{(k)}(\tau) \} d\tau = 0 \tag{3.9}
$$

En générale le multiplicateur de Lagrange peut être aisément identifié en utilisant les conditions stationnaires de l'équation précédente et cela après l'intégration parpartie. Une fois le multiplicateur de Lagrange est identifié, [8] on choisit une fonction sélective  $x_0(t)$  qu'on remplace dans la fonctionnelle pour pouvoir calculer par la suite les itérations successives

$$
x^{(k+1)}(t) \text{Pourk} \ge 0(3.10)
$$

# **III. 3.Application de la méthode VIM pour la résolution des équations différentielles ordinaires**

# **Exemple1 :**

Soit l'équation différentielle du premier ordre suivante :

$$
\dot{x}(t) = -x + 1, x(0) = 1 \qquad (3.11)
$$

Sa solution exacte est :

 $x(t) = 1 - e^{-t}(3.12)$ 

En utilisant la méthode des itérationsvariationnelle, la formule (3.10) s'ecrit :

$$
x^{(k+1)}(t) = x^{(k)}(t) + \int_0^t \lambda(s) \left[ x^{(k)}(s) + x^{(k)}(s) - 1 \right] ds
$$
 (3.13)

Ou'  $\lambda$  est le multiplicateur de Lagrange dans lequel son expression sera déterminée par la théorie des variations comme suit :

L'algorithme du gradient est :

$$
\delta x^{(k+1)}(t) = \delta x^{(k)}(t) + \delta \int_0^t \lambda(s) \{ \dot{x}^{(k)}(s) + x^{(k)}(s) - 1 \} \, \mathrm{d} s(3.14)
$$

Cela donne :

$$
\delta x^{(k+1)}(t) = \delta x^{(k)}(t) + \int_0^t \lambda(s) \{ \delta x^{(k)}(s) + \delta x^{(k)}(s) - \delta(1) \} \, \mathrm{d} s(3.15)
$$

Les conditions de stationnarité de la fonction imposent d'avoir la variation de  $x^{(k+1)}(t)$ nulle, c'est-à-dire :

$$
\delta x^{(k+1)}(t) = 0(3.16)
$$

En négligeant les petites variations relatives a la partie non linéaire ( $\delta x^{(k+1)}(t) = 0$ ) On aura :

$$
\delta x^{(k+1)}(t) = \delta x^{(k)}(t) + \int_0^t \lambda(s) \{ \delta x^{(k)}(s) + \delta x^{(k)}(s) \} ds(3.17)
$$

$$
\delta x^{(k+1)}(t) = \delta x^{(k)}(t) + \int_0^t \{ \lambda(s) \delta x^{(k)}(s) ds + \lambda(s) \delta x^{(k)}(s) \} ds (3.18)
$$

En utilisant une intégration par partie

$$
I_1 = \lambda(s)\delta x^{(k)}(s) |_{0}^{t} - \int_{0}^{t} \lambda(s)\delta x^{(k)}(s)(3.19)
$$

Cela donne

$$
\delta x^{(k+1)}(t) = \delta x^{(k)}(t) + \lambda(s)\delta x^{(k)}(s) |_{0}^{t} - \int_{0}^{t} \lambda(s)\delta x^{(k)}(s)ds + \lambda(s)\delta x^{(k)}(s)ds(3.20)
$$
  

$$
\delta x^{(k+1)}(t) = \delta x^{(k)}(t) + \lambda(s)\delta x^{(k)}(s) |_{s=t} - \lambda(0)\delta x^{(k)}(0) + \int_{0}^{t} (\lambda(s) \lambda(s))\delta x^{(k)}(s)ds(3.21)
$$
  

$$
\delta x^{(k+1)}(t) = \delta x^{(k)}(t)[1 + \lambda(t) |_{s=t}] + \int_{0}^{t} (\lambda(s) \lambda(s))\delta x^{(k)}(s)ds = 0(3.22)
$$

Cela donne :

 $\begin{cases} \lambda(s) - \lambda(s) = 0 \\ 1 + \lambda(s) + \lambda(s) \end{cases}$  $1 + \lambda(t) \, |_{s=t} = 0$ (3.23)

La résolution de ces équations donne :

$$
\lambda(s) = -e^{s-t} s(3.24)
$$

La formule d'itération correspondante devient :

$$
x^{(k+1)}(t) = x^{(k)}(t) - \int_0^t e^{s-t} \left[ x^{(k)}(s) + x^{(k)}(s) - 1 \right] ds(3.25)
$$

La figure suivante présente la solution obtenue par la méthodeanalytique et celle obtenue par la méthodeVIM.

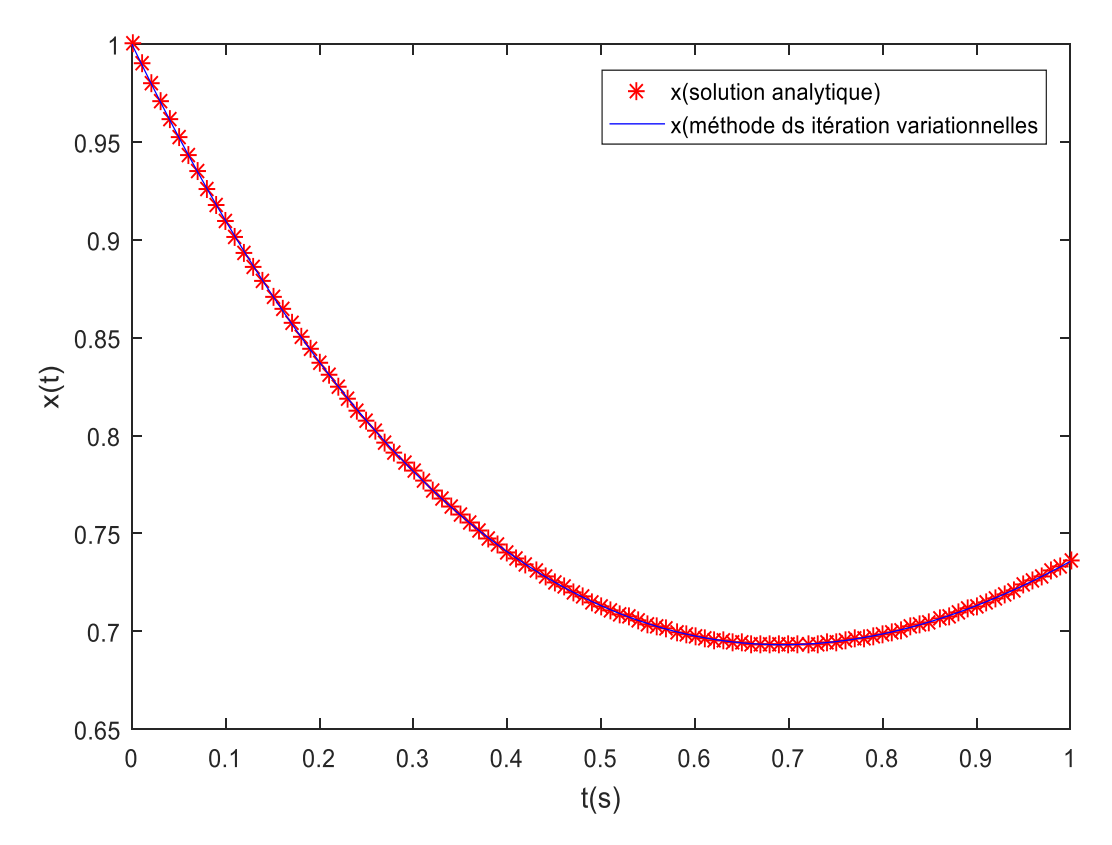

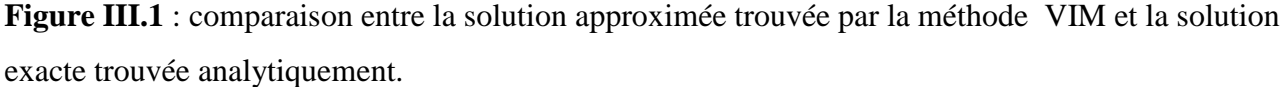

La figure III.1 représente l'état du système simulé par la méthode des itérations variationnelle (VIM) et la solution exacte du système

La solution obtenue par la méthode VIM converge vers la solution exacte après cinq itérations, ce qui montre la rapidité de convergence et la précision de la méthode VIM.

# **Exemple 2 :**

Soit le système d'équations différentielles ordinaire suivant :

$$
\dot{x}_1(t) = x_3(t) - \cos(t) \quad , \qquad x_1(0) = 1(3.26)
$$

$$
\dot{x}_2(t) = x_3(t) - e^t , \qquad x_2(0) = 0(3.26)
$$

$$
\dot{x}_3(t) = x_1(t) - x_2(t) , \qquad x_3(0) = 2 (3.27)
$$

La solution exacte de ce problème est :

 $x_1(t) = e^t(3.28)$  $x_2(t) = \sin t (3.29)$  $x_3(t) = e^t + \cos t(3.30)$ 

La correction fonctionnelle selon VIM de ce système d'équation différentielle donne :

$$
x_1^{(k+1)}(t) = x_1^{(k)}(t) + \int_0^t \lambda_1(s) \left[ \dot{x}_1^{(k)}(s) - x_3^{(k)}(s) + \cos(s) \right] ds \tag{3.31}
$$

$$
x_2^{(k+1)}(t) = x_2^{(k)}(t) + \int_0^t \lambda_2(s) \left[ \dot{x}_2^{(k)}(s) - x_3^{(k)}(s) + e^s \right] ds \tag{3.32}
$$

$$
x_3^{(k+1)}(t) = x_3^{(k)}(t) + \int_0^t \lambda_3(s) \left[ \dot{x}_3^{(k)}(s) - x_1^{(k)}(s) + x_2^{(k)}(s) \right] ds \tag{3.33}
$$

Les conditions de stationnarité d la fonction impose d'avoir la variation $x^{(k+1)}$ nulle, c'est-à-dire :  $\delta x^{(k+1)}(t) = 0(3.34)$ 

En négligeant les petites variations relatives à la partie non linéaire ( $\delta x^{(k+1)}(t) = 0$ ) et pour toute variation  $^{(k)}(t) = 0$  on a :

$$
\delta x_1^{(k+1)}(t) = \delta x_1^{(k)}(t) + \int_0^t \lambda_1(s) \delta x_1^{(k)}(s) ds = 0(3.35)
$$
  

$$
\delta x_2^{(k+1)}(t) = \delta x_2^{(k)}(t) + \int_0^t \lambda_2(s) \delta x_2^{(k)}(s) ds = 0(3.36)
$$
  

$$
\delta x_3^{(k+1)}(t) = \delta x_3^{(k)}(t) + \int_0^t \lambda_3(s) \delta x_3^{(k)}(s) ds = 0(3.37)
$$

En utilisant une intégration par partie au système en fonction de  $\dot{y}_n(t)$  on aboutit aux résultats suivant :

$$
\delta x_1^{(k+1)}(t) = \delta x_1^{(k)}(t) + \lambda_1(s) x_1^{(k)}(s) \Big|_0^t - \int_0^t \lambda_1(s) x_1^{(k)}(s) ds(3.38)
$$
  

$$
\delta x_2^{(k+1)}(t) = \delta x_2^{(k)}(t) + \lambda_2(s) x_2^{(k)}(s) \Big|_0^t - \int_0^t \lambda_2(s) x_2^{(k)}(s) ds(3.39)
$$
  

$$
\delta x_3^{(k+1)}(t) = \delta x_3^{(k)}(t) + \lambda_3(s) x_3^{(k)}(s) \Big|_0^t - \int_0^t \lambda_3(s) x_3^{(k)}(s) ds(3.40)
$$

Avec

$$
1 + \lambda_1(s) |_{s=t} = 0, \dot{\lambda}_1(s) |_{s=t} = 0 (3.41)
$$
  

$$
1 + \lambda_2(s) |_{s=t} = 0, \dot{\lambda}_2(s) |_{s=t} = 0 (3.42)
$$
  

$$
1 + \lambda_3(s) |_{s=t} = 0, \dot{\lambda}_3(s) |_{s=t} = 0 (3.43)
$$

La résolution de ces équations donne :

$$
\lambda_1(s) = -1(3.44)
$$
  

$$
\lambda_2(s) = -1(3.45)
$$
  

$$
\lambda_3(s) = -1
$$
  
(3.46)

Substituant les valeurs du multiplicateur de Lagrange dans la fonctionnelle donne la formule itérative suivante

$$
x_1^{(k+1)}(t) = x_1^{(k)}(t) - \int_0^t (\dot{x}_1^{(k)}(s) - x_3^{(k)}(s) + \cos(s)) ds \quad (3.47)
$$
  

$$
x_2^{(k+1)}(t) = x_2^{(k)}(t) - \int_0^t (\dot{x}_2^{(k)}(s) - x_3^{(k)}(s) + e^s) ds \quad (3.48)
$$
  

$$
x_3^{(k+1)}(t) = x_3^{(k)}(t) - \int_0^t (\dot{x}_3^{(k)}(s) - x_1^{(k)}(s) + x_2^{(k)}(s)) ds (3.49)
$$

Les figures suivantes illustrentles solutions analytiques obtenues par VIM, La méthode converge après cinq itérations.

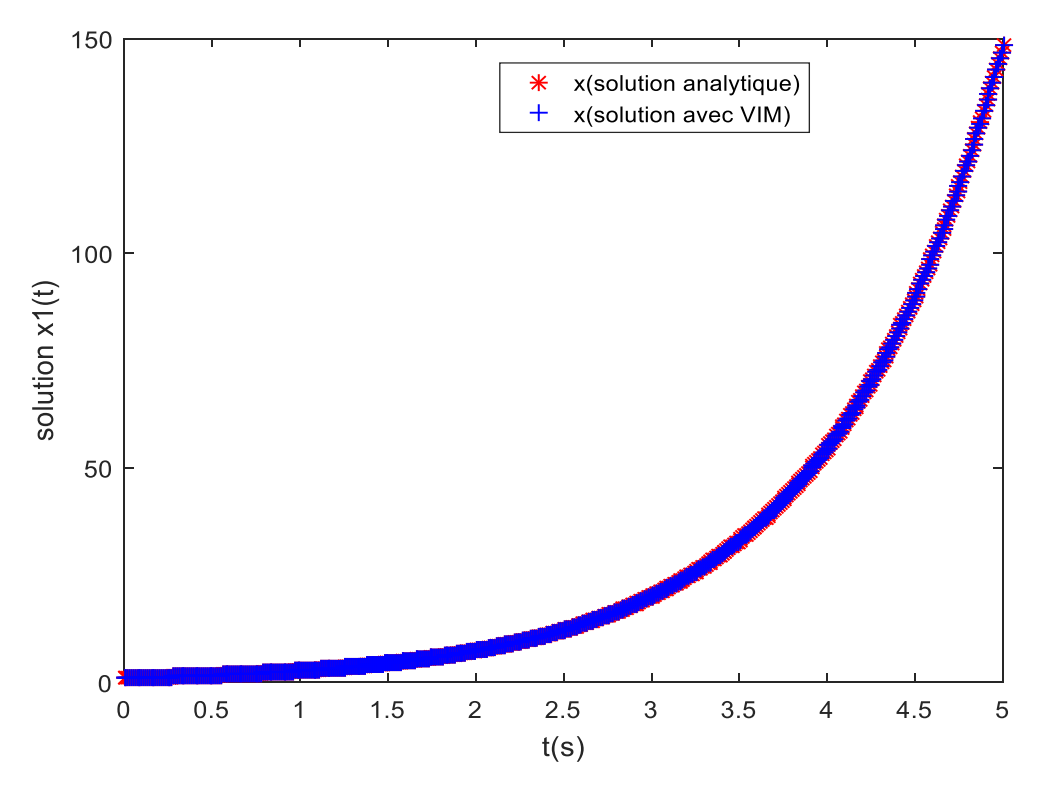

**Figure III.2 : Comparaison entre la solution approximéetrouvée par la méthode de VIM et la solution exacte du système (l'état x1(t))**.

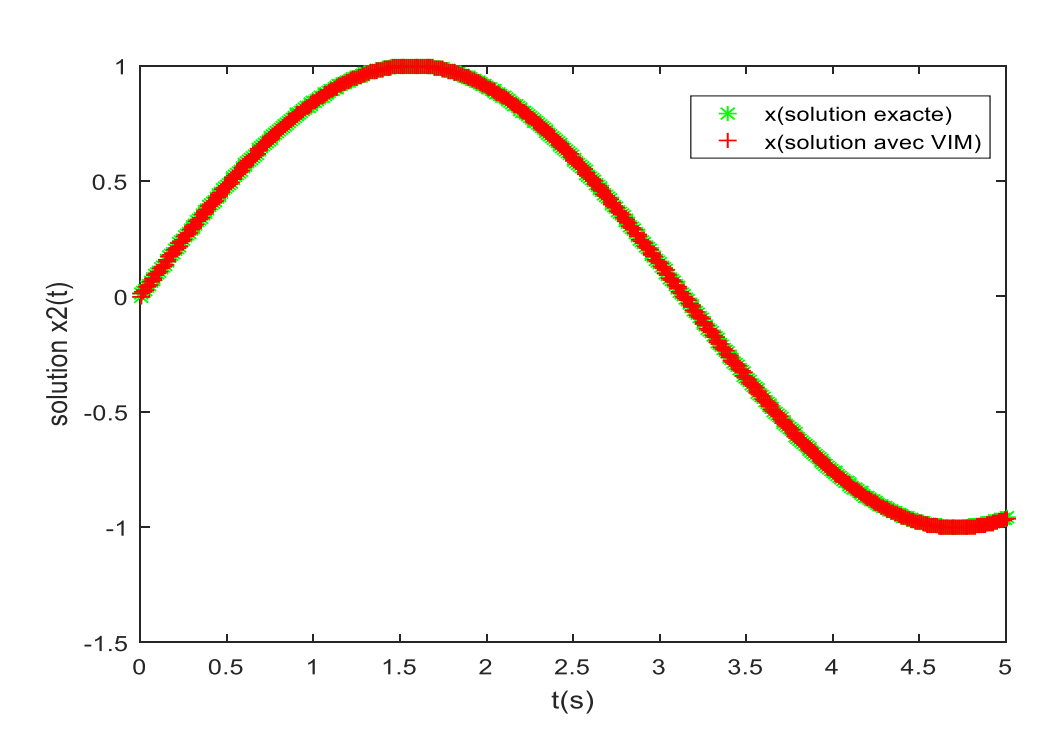

**Figure III.3 comparaison entre la solution approximéetrouvée par la méthode de VIM et la solution exacte du système (l'état x2(t)).** 

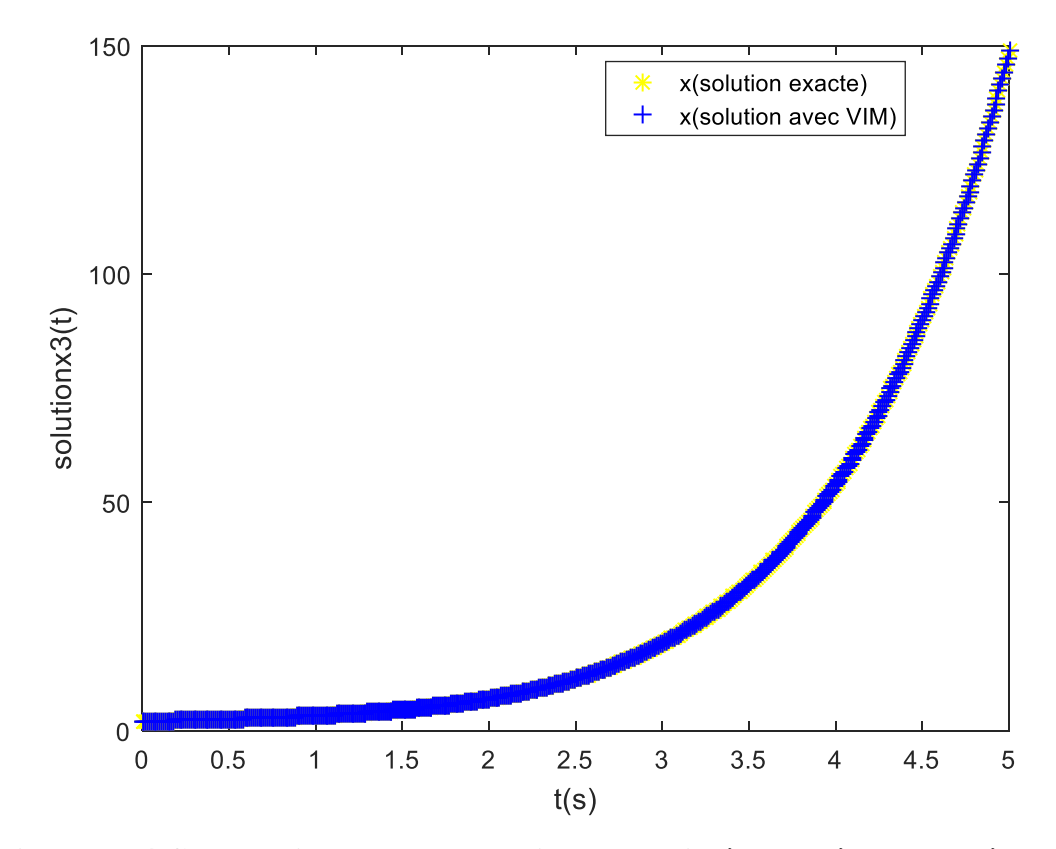

**Figure III.4 Comparaison entre la solution approximée trouvée par la méthode VIM et la solution exacte du système (l'état x3(t)).**

Les figures III.2, III.3, III.4montrent que les solutions trouvées par la méthode des itérations variationnelle (VIM) convergent vers les solutions analytiques avec une grande précision, ce qui montre l'intérêt de la méthode VIM.

# **III.4Conclusion**

Dans ce chapitre on s'est intéressé à la résolution des équations différentielles en utilisant la méthode des itérations variationnelle. Après avoir présenté l'algorithme de la méthode des itérations variationnelle, on a présenté le principe de calcul de multiplicateur de Lagrange, quijoue un rôle important sur la précision de la solution obtenue, ensuite on a illustré l'intérêt de la méthode par deux exemples d'application en comparant la solution obtenue par VIM avec la solution exacte (solution analytique).

Dans le chapitre suivant on s'intéresse à la résolution des problèmes de commande optimale en les transformant à des problèmes d'optimisation en utilisant la technique de paramétrisation.

Chapitre 4:

La paramétrisation

#### **IV.1 : Introduction :**

La paramétrisation est une technique cherchent à transformer un problème de commande optimale a un problème d'optimisation en passant par des étapes.

Ce chapitre est consacré à la résolution d'un problème de commande optimale en utilisant cette technique et illustre avec des exemples d'applications.

# **IV.2 : Paramétrisation du vecteur de commande**

Le principe de la méthode de paramétrisation du vecteur de commande, utilisée pour la résolution d'un problème de commande optimale consiste à approcher le vecteur de commande par une fonction e réelle de la forme suivante :

$$
u(t) = \sum_{k=0}^{N} a_k \theta_k(t) (4.1)
$$

Ou  $\theta_k(t)$  sont des fonctions linéairement indépendantes de l'approximation choisie .Les  $\theta_k(t)$ sont connues ou définies pour t appartenant a l'intervalle de définition de $u(t)$ , et les

 $a_k$ Sont des paramètres nonconnues à déterminer. Ainsi, rechercher  $u(t)$  revient à trouver les paramètres  $a_k (k = 1, \dots, N)$ .

# **IV.3 : Application de la technique de paramétrisation à la résolution d'un problème de commande optimale**

L'approche par paramétrisation du vecteur de commande consiste à convertir le problème de commande optimale en un problème d'optimisation en exploitant la méthode de l'itération variationnelle présentées auparavent.

Dans ce mémoire, les fonctions  $\theta_k(t)$  sont choisies sous formes des polynômes alors on a :

$$
u(t) = \sum_{k=0}^{N_p} a_k t^k = a_0 + a_1 t + a_2 t^2 + a_3 t^3 + \cdots
$$
 (4.2)

Pour expliquer le principe de la paramétrisation du vecteur de commande, onconsidère le problème de commande suivant :

Le critère :

$$
min_{u(t)} J(u(t)) = \int_{t_0}^{t_f} f(x(t), u(t), t) dt
$$
\n(4.3)

Le modèle :

$$
x(t) = F(x(t), u(t), t)(4.4)
$$

L'état initial :

$$
x(t_0) = x_0(4.5)
$$

Avec :

$$
u(t) = \sum_{k=0}^{N} a_k \theta_k(t) (4.6)
$$

La résolution du problème de commande optimale revient à trouver les valeurs des paramètres qui minimisent le critère *I* en satisfaisant la contrainte dynamique (le modèle du système).

En appliquant la méthode des itérations variationnelle pour la résolution de l'équation d'état et en substituant cette dernière dans l'équation du critère, le problème de commande optimale devient un problème d'optimisation qu'on va résoudre par la méthode d'optimisation de Newton.

# **IV.4. Exemples d'application**

### **Exemple1**

Soit le problème de commande optimale suivant :

$$
minJ(u(t)) = \frac{1}{2} \int_{t_0}^{t_f} (u^2 + x^2) dt(4.7)
$$

sujet a:

$$
\dot{x}(t) = -x(t) + u(t)(4.8)
$$

$$
x(0) = 1(4.9)
$$

La solution exacte de ce problème est :

$$
u_{exact} = \frac{1}{1+e^1}e^t - \frac{e^1}{1+e^1}e^{-t}(4.10)
$$

Pour la résolution de ce problème de commande optimale, nous allons appliquer la paramétrisation de la commande comme première étape.

Paramétrisation par un polynôme d'ordre 1 :

$$
u(t) = a_0 + a_1 t(4.11)
$$

Le problème revient à chercher les paramètres $a_0$ et  $a_1$  de telle sorte que la commande minimise le critère *[*.

L'application de la méthode VIM pour la résolution de l'équation d'état conduit au multiplicateur de Lagrange :

$$
\gamma(t) = e^{(t-s)}(4.12)
$$

L'application de la méthode VIM permet d'avoir la solution de l'état x(t) en fonction des paramètres $a_0$  et  $a_1$  en une itération.

En substituant les expressions des états dans le problème de commande optimale précédent, et après l'évaluation de la partie intégrale, le problème devient un problème d'optimisation dans les variables de décision sont  $a_0$  et  $a_1$ . Pour déterminer la solution de ce problème d'optimisation, on a utilisé la méthode de Newton.

Les résultats de simulation sont donnés par les figures suivantes. La figure (III.3) donne la loi de commande optimale obtenue par l'approche de paramétrisation et celle obtenue analytiquement (la solution exacte).On remarque que les deux solutions sont trèsprochesl'une de l'autre, ce qui montre l'intérêt de l'approche de paramétrisation

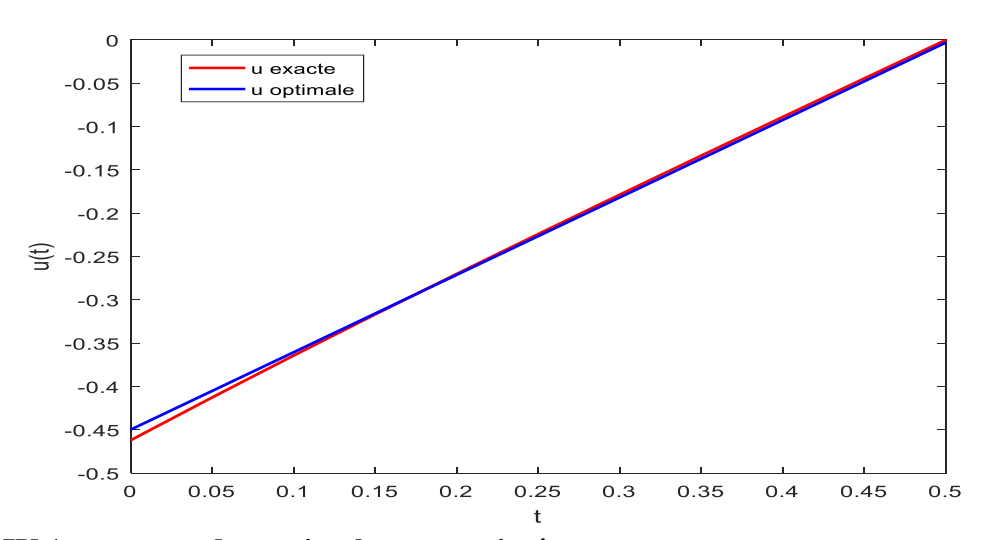

**Figure IV.1 : commandes optimales approximée et exacte .**

La figure(III.3) présente l'évolution de la commande obtenue par l'approche de paramétrisation et la solution exacte. On constate que la solution obtenue par une approximation par un polynôme d'ordre un est obtenue pour une itération de la méthode VIM et l'erreur entre la solution obtenue et la solution exacte est très faible.

### **Exemple2 :**

Soit le problème de commande optimale suivant :

$$
minJ(u(t)) = \frac{1}{2} \int_{t_0}^{t_f} (u^2 + x^2) dt (4.13)
$$

sujet a:

$$
\dot{x}(t) = -x(t) + u(t) + e^{t}(4.14)
$$

$$
x(0) = 0(4.15)
$$

Pour l'application de la méthode VIM, l'identification du multiplicateur de Lagrange donne :

$$
\gamma(t) = -1(4.16)
$$

Pour cet exemple, on ne possède pas la solution exacte. Pour trouver la solution optimale, pour chaque approximation de la commande on calcule la valeur minimale du critère. La commande optimale correspond à la valeur minimale des critèresminimaux.

Les résultats obtenus pour les différentes approximations de la commande après paramétrisation sont résumés dans le tableau suivant :

| L'ordre du     | La commande                                          | La valeur  |
|----------------|------------------------------------------------------|------------|
| polynôme       |                                                      | du critère |
| $\overline{0}$ | $u(t) = a_0$                                         | 0.3196     |
| 1              | $u(t) = a_0 + a_1 t$                                 | 0.3195     |
| $\overline{2}$ | $u(t) = a_0 + a_1t + a_2t^2$                         | 0.3194     |
| 3              | $u(t) = a_0 + a_1t + a_2t^2 + a_3t^3$                | 0.3192     |
| $\overline{4}$ | $u(t) = a_0 + a_1t + a_2t^2 + a_3t^3$<br>$+ a_4 t^4$ | 0.3193     |

**Tableau 4.1** : Comparaison des valeurs des critères minimaux

D'après les résultats du tableau, la solution optimale correspond au polynôme d'ordre trois. L'expression de la commande est :

$$
u^*(t) = -0.4407 - 0.9713t + 8.8285t^2 - 10.5408t^3 \tag{4.17}
$$

La trajectoire optimale  $u^*(t)$  est présentée par la figure suivante.

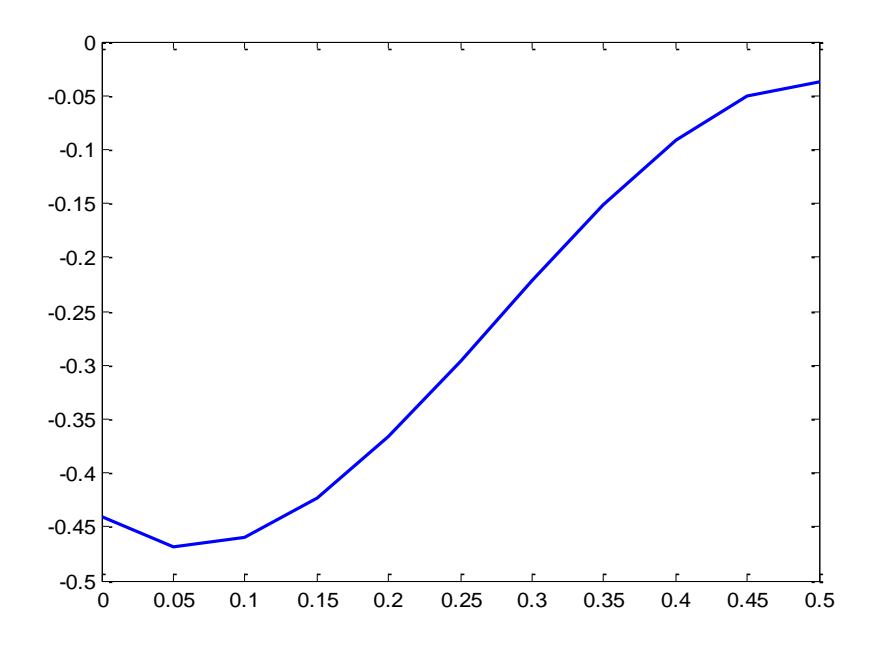

**Figure( IV.2) : commande optimale**

# **IV.5 Conclusion**

Dans ce chapitre ,on a donné un aperçu générale sur le principe de la méthode de paramétrisation du vecteur de commande ,et les différentes expression de paramétrisation de la commande .ensuite nous avons étudié deux exemples illustratif de résolution d'un problème de commande optimale par la méthode qui consiste à le transformer a un problème d'optimisation à l'aide de la technique de paramétrisation , la méthode VIM et la méthode de Newton.

La comparaison des résultats obtenus par cette méthode par rapport aux résultats obtenus par la méthode analytique démontre l'intérêt de l'utilisation de la technique de paramétrisation pour la résolution des problèmes de commande optimale

Conclusion générale

Le travail présenté dans ce mémoire, porte sur la résolution d'un problème de commande optimale en utilisant la technique de paramétrisation du vecteur de commande et la méthode des itérations variationnelle.

L'idée consiste à transformer leproblème de commande optimale à unproblème d'optimisation.

 Ainsi, après avoir donné quelques généralités sur la commande optimale,on a présenté les différentesméthodes de résolutions d'un problème de commande optimale. Par la suite, on s'est intéressé à l'optimisation et la méthode de Newton parmi les méthodes utilisée pour la résolution d'un problème d'optimisation qui permet d'avoir une solution approximée de la solution exacte.

La suite du travail a été consacréeà la résolution des équationsdifférentielles ordinaires avec la méthode des itérations variationnelle qui permet d'obtenir une solution approchée mais une grande précision.

A la fin du mémoire,nous avons transférer leproblème de commande optimale à un problème d'optimisation en utilisant la technique de paramétrisation,ensuite nous avons résolus des problèmes de commande optimale en combinant cette technique et la méthodeVIM.La comparaison de la solution obtenue par cette approche avec la solution exacte montre l'intérêt de cette technique.

Bibliographie

**[1]** MadameGhania IDIRI, Développement de méthodes de résolution de problèmesdecontrôle optimale des systèmes d'ordre fractionnaires, UMMTO 2017.

**[2]** P. Borne and F. Rotella. Commande optimale. In Traite Mesures et Contrôle (R 7427). Techniques de l'Ingénieur, Paris, 1996.

**[3]** D. E. Kirk. Optimal Control Theory.An Introduction. Prentice-Hall, New Jersey, 1970.

**[5]** D. S. Naidu. Optimal Control System. CRC Press, Boca Raton, 2003.

**[4]** P. Naslin. Théorie de la Commande et Conduite Optimale. Dunod, Paris, 1969.

**[6]** F. L. Lewis. Optimal Control.John Wiley and Sons, New York, 1986.

**[7]** J.-P. Corriou. Commande des Procèdes. Lavoisier, Paris, 2012.

**[8]**Sam Manel, TekranKalef. Principe du minimum. Mémoire de fin d'étude de master en automatique,UMMTO 2010.

**[9]** Dr Merahabdelkader, (commande optimale) université Saida, 2017.

Les mots clé :commande optimale –optimisation - VIM- paramétrisation –multiplicateur de Lagrange .

# *Résumé*

# *Synthèse de commande optimale par paramétrisation du vecteur de commande.*

*\*\*\*\*\*\*\*\*\*\*\*\*\*\*\*\*\*\*\*\*\*\**

# *Définition de la commande optimale*

Un problème de commande optimale consiste a chercher la commande qui vérifie les conditions aux limites et qui minimise un critère donné en respectant les contraintes imposées sur l'état et la commande du système. \*\*\*\*\*\*\*\*\*\*\*\*\*\*\*\*\*\*\*

# **Méthode de l' itération variationnelle.**

 La méthode de l'itération permet de résoudre différents types d'équations différentielle d'une manière itérative.

l'algorithme de cette méthode s'écrit :

$$
x^{(k+1)} = x^{(k)} + \int_0^t \lambda(\tau) \{ \dot{x}^{(k)}(\tau) - Lx^{(k)}(\tau) - N\tilde{x}^{(k)}(\tau) -
$$

 $g(\tau)$ } d  $\tau$ exemple1:

$$
\dot{x}(t) = -x + 1, \ x(0) = 1
$$

Solution exacte: $x(t) = 1 - e^{-t}$ 

La formule d'itération finale est:

$$
x^{(k+1)}(t) = x^{(k)}(t) - \int_0^t e^{s-t} \left[ x^{(k)}(s) + x^{(k)}(s) - 1 \right] ds
$$

Le travail présenté porte sur la résolution d'un problème de commande optimale en utilisant la technique de paramétrisation du vecteur de commande et la méthode de l'itération variationnelle. La solution obtenue par cette approche montre les avantages suivant:

- La précision de la solution peut être facilement contrôlée par une tolérance à fixer dès le départ.
- La convergence des outils utilisée n'est pas conditionnée par des choix a effectuer sur la base d'hypothèses fortes comme dans le cas de l'utilisation des méthodes numériques ;
- | la méthode de l'itération variationnelle utilisée permet d'avoir une solution approximée en quelques itérations ;

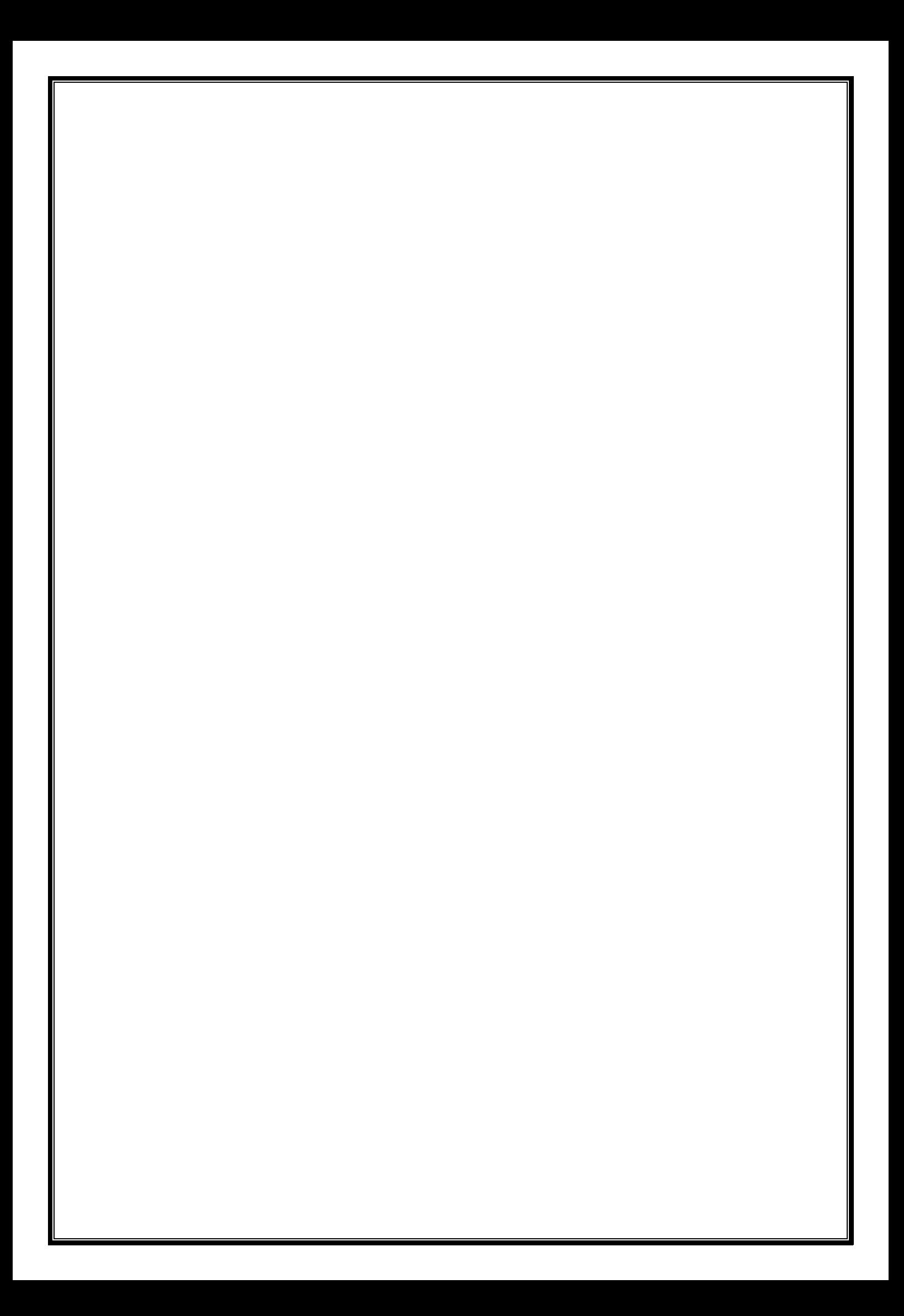